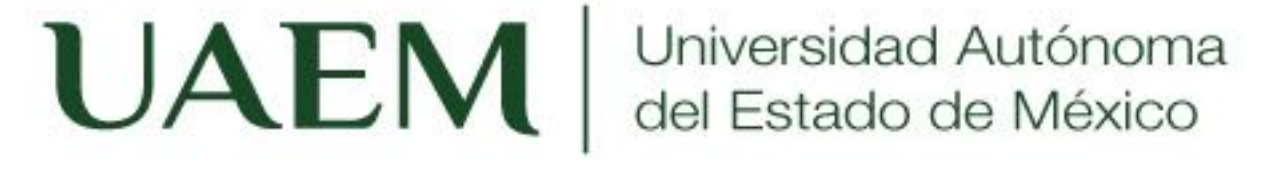

Unidad 3. Estructuras de control en diagrama de Flujo y pseudocódigo Tema Iteración o Repetitivas (repite - mientras)

Juan Pablo Cobá Juárez Pegueros

Programación Básica

Bioingeniería Médica

Facultad de Medicina

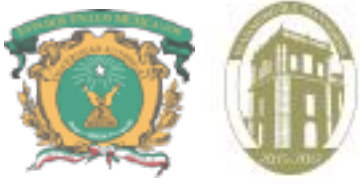

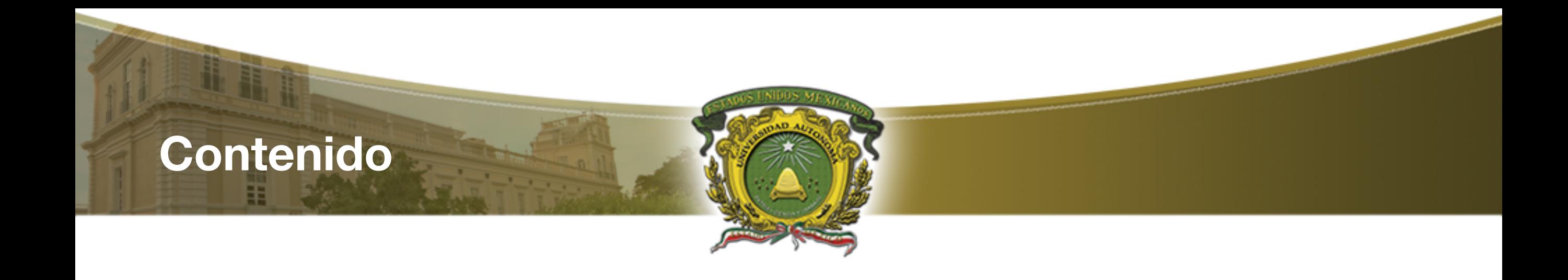

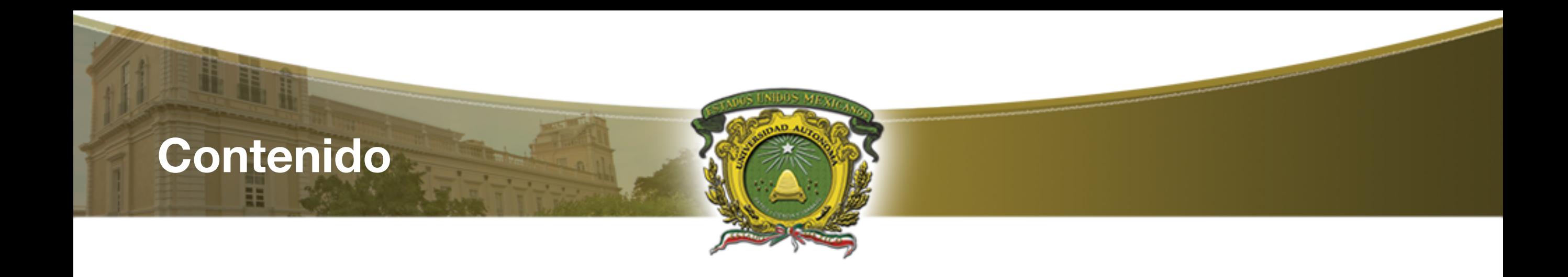

- ¿Qué son las estructuras de control repetitivas ?
- ¿Cómo se ejecuta?
- ¿Cómo estructura la condición de repetición ?
- Evaluación de la condición
- **Componentes**
- Variable de control
- **Condición**
- **Incremento**
- Diagrama de Flujo y Pseudo código
- Característica del ciclo repite mientras
- Ejercicios
- Imprimir en pantalla del 1 al 100
- Lógica para imprimir en pantalla del 1 al 100
- Pseudocódigo

## **Contenido**

- ¿Qué son las estructuras de control repetitivas ?
- ¿Cómo se ejecuta?
- ¿Cómo estructura la condición de repetición ?
- Evaluación de la condición
- **Componentes**
- Variable de control
- **Condición**
- **Incremento**
- Diagrama de Flujo y Pseudo código
- Característica del ciclo repite mientras
- **Ejercicios**
- Imprimir en pantalla del 1 al 100
- Lógica para imprimir en pantalla del 1 al 100
- **Pseudocódigo**
- Encontrar los factores de un número
- ¿Cuál es el factor de un número?
- Lógica para encontrar todos los factores de un número
- Pseudocódigo
- Calcular la tabla de multiplicar de un numero
- Lógica para calcular la tabla de multiplicar de un numero
- Pseudocódigo
- Calcular el producto de los dígitos de un numero
- Lógica para encontrar el producto de los dígitos de un número paso a paso
- Pseudocódigo
- **Bibliografia**

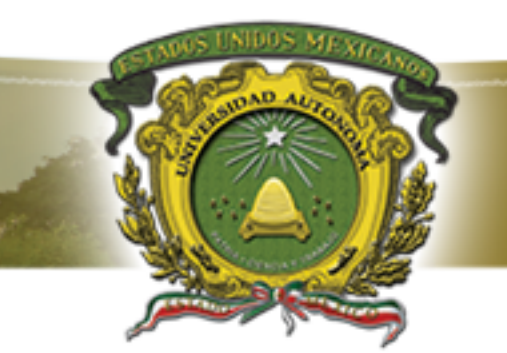

Objetivo: Aplicar las estructuras de control computacionales utilizando instrucciones sintáctica y semánticamente correctas para controlar el flujo de control en un programa computacional expresado en diagrama de flujo y/o pseudocódigo, utilizar la técnica de pruebas de escritorio para validar la propuesta de solución

> Iteración o Repetitivas (repite mientras)

Unidad 3. Estructuras de control en diagrama de Flujo y pseudocódigo

05/09/2017

**¿Qué son las estructuras de control repetitivas ?** 

> • Son estructuras que permiten permiten la ejecución repetida de una secuencia de instrucciones que pueden ser:

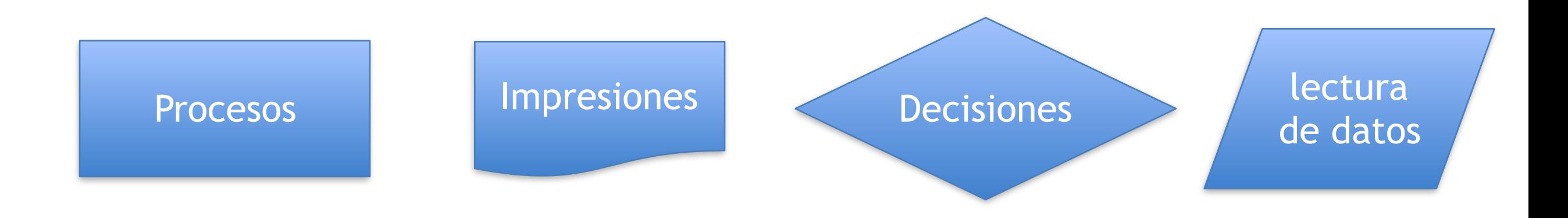

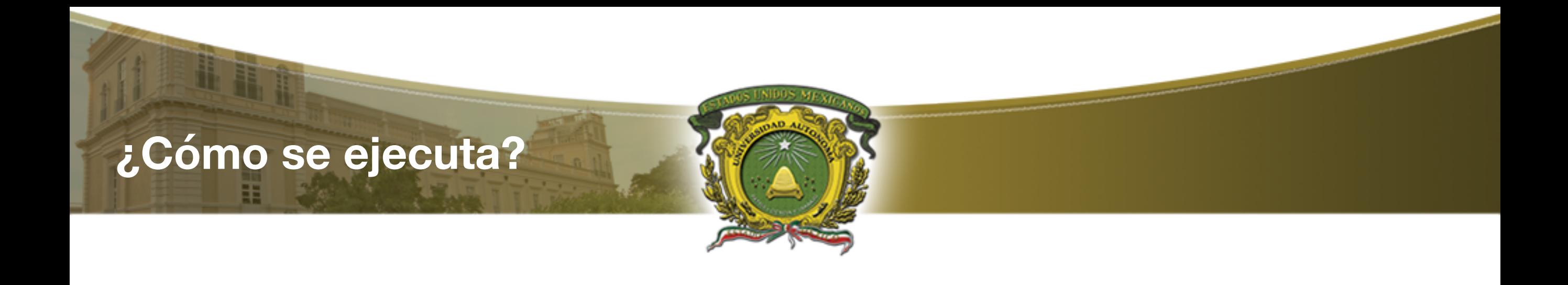

• El número de veces que el bloque de instrucciones se ejecutará se puede especificar de manera **explícita** o a través de **una condición** que indica cuando se ejecuta de nuevo o cuando no

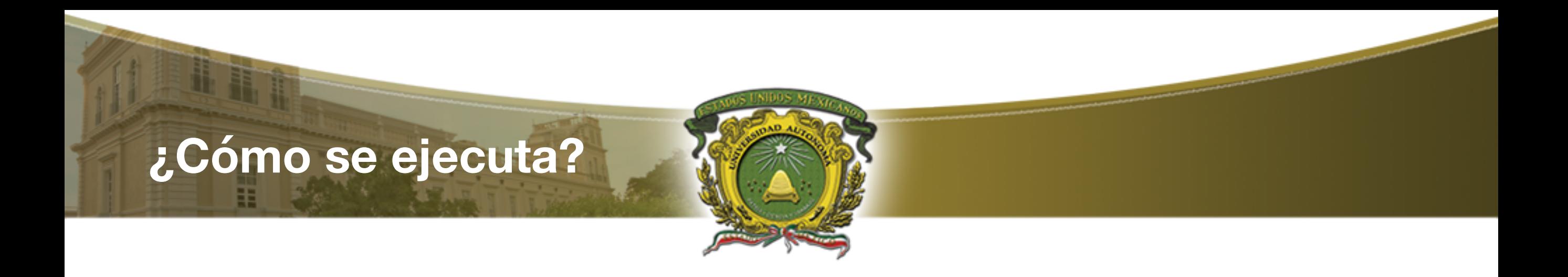

- **explícita** nosotros conocemos el valor inicial y el valor final del ciclo
- **condición** el valor que regrese la condición determina el inicio o fin del ciclo

## **¿Cómo estructura la condición de repetición ?**

## **¿Cómo estructura la condición de repetición ?**

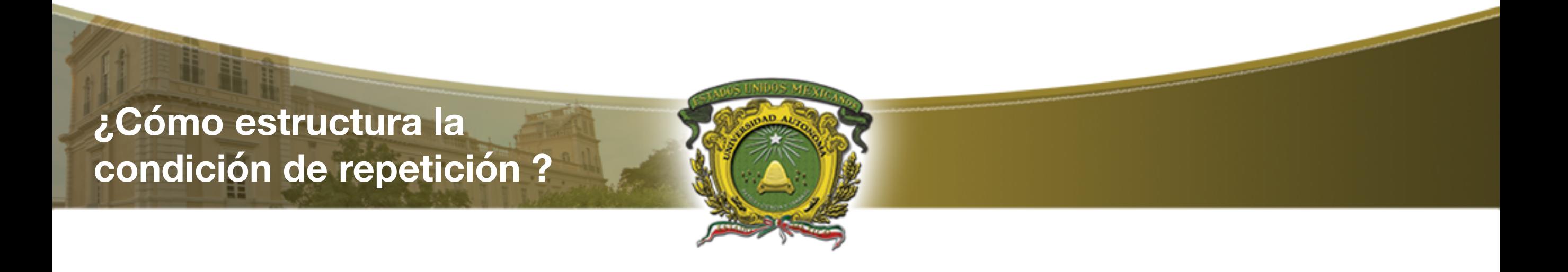

• Es una estructura de repetición condicional, es decir requiere evaluar una expresión relacional o lógico - relacional

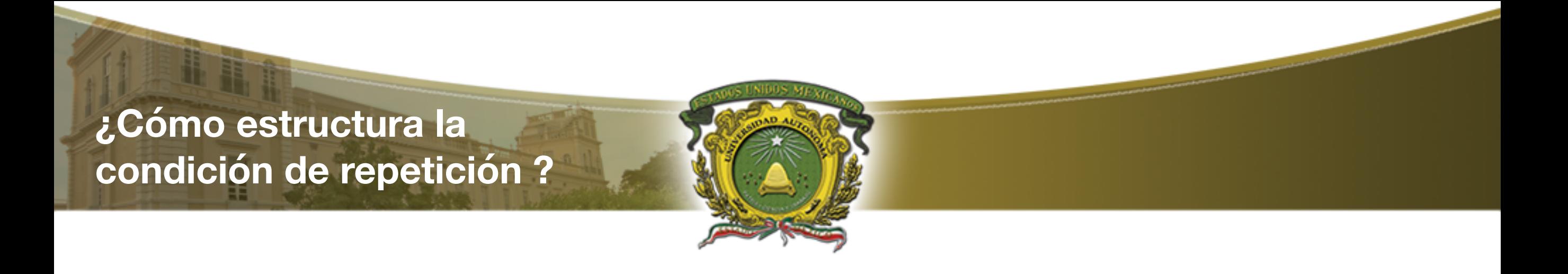

- Es una estructura de repetición condicional, es decir requiere evaluar una expresión relacional o lógico - relacional
- Ejemplo

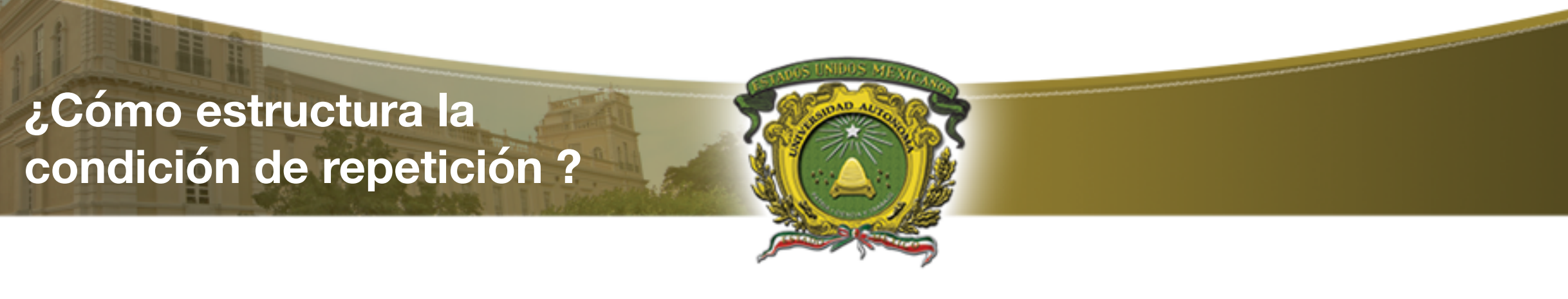

- Es una estructura de repetición condicional, es decir requiere evaluar una expresión relacional o lógico - relacional
- Ejemplo
	- $X>10$  Relacional

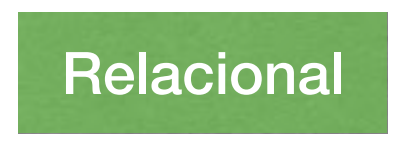

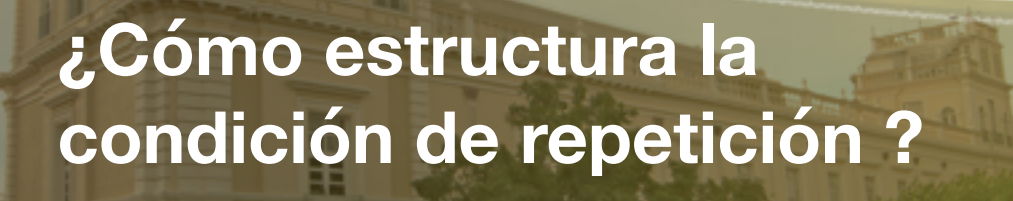

- Es una estructura de repetición condicional, es decir requiere evaluar una expresión relacional o lógico - relacional
- Ejemplo

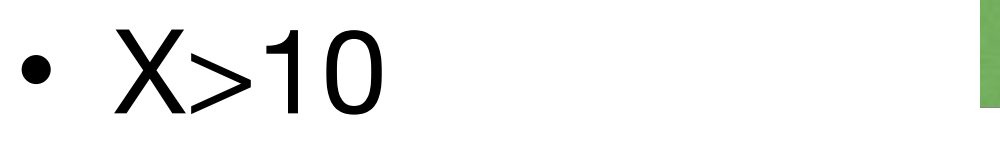

 $\cdot$  z>10 && z>20

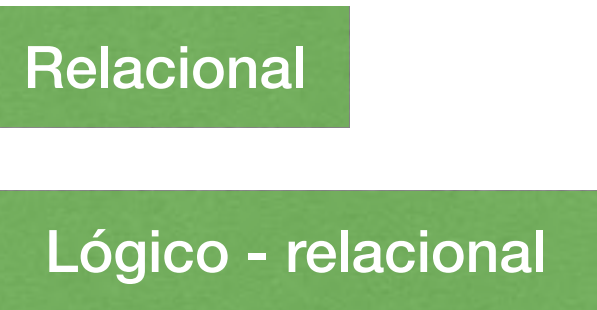

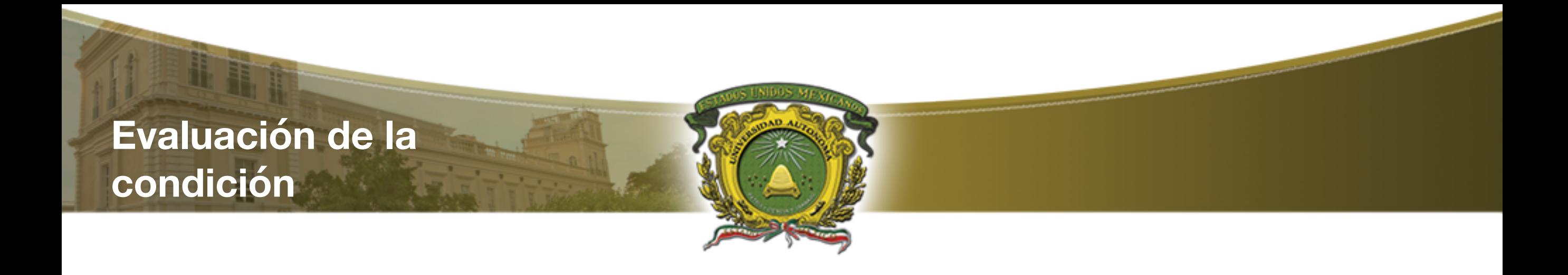

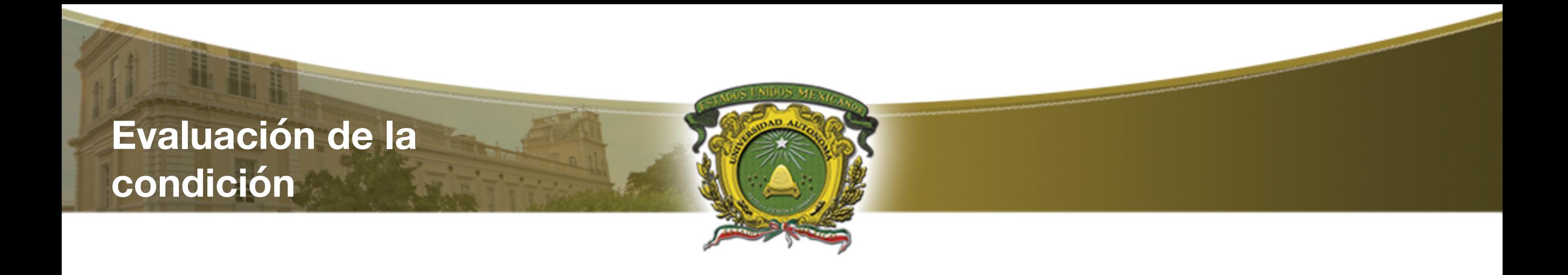

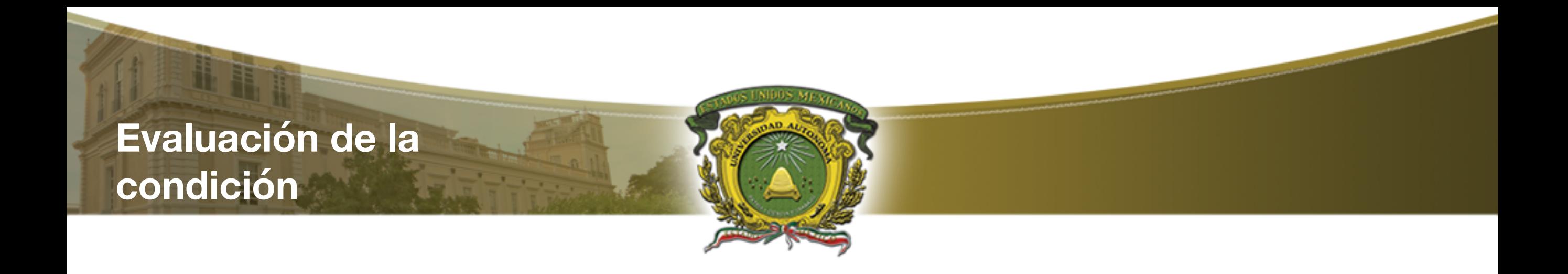

• La evaluación de la expresión lógico relacional determina:

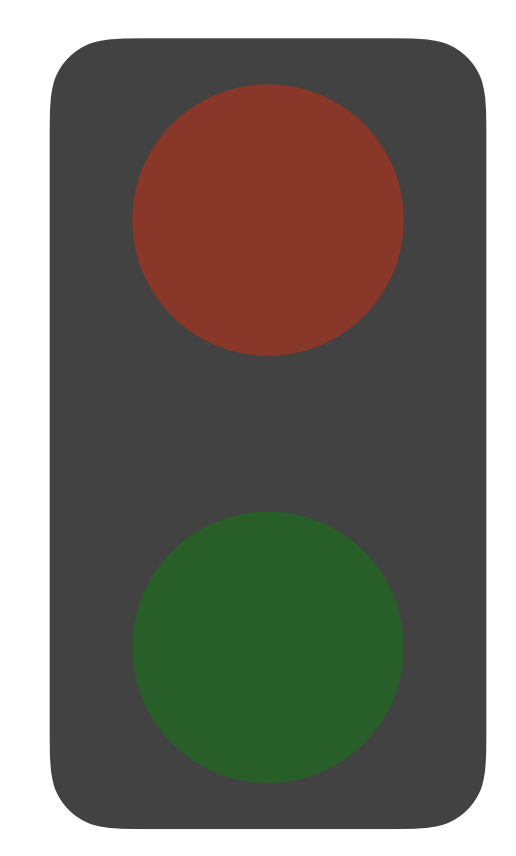

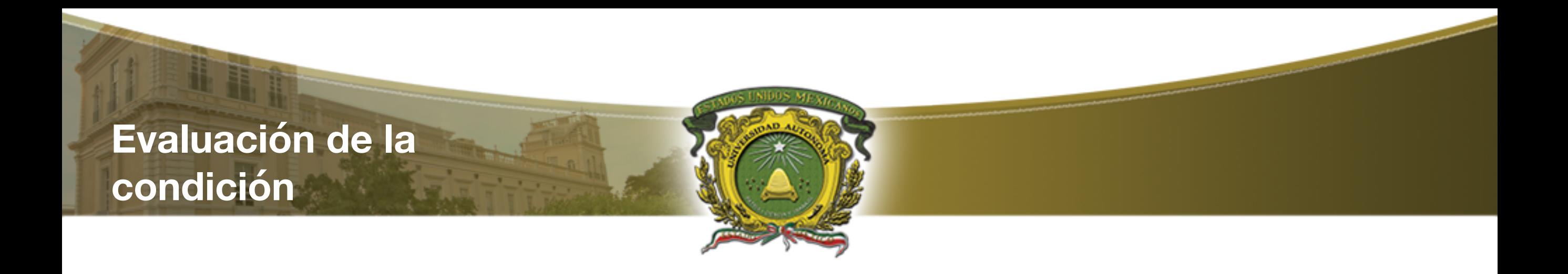

- La evaluación de la expresión lógico relacional determina:
- Termina si se evalúa Falsa

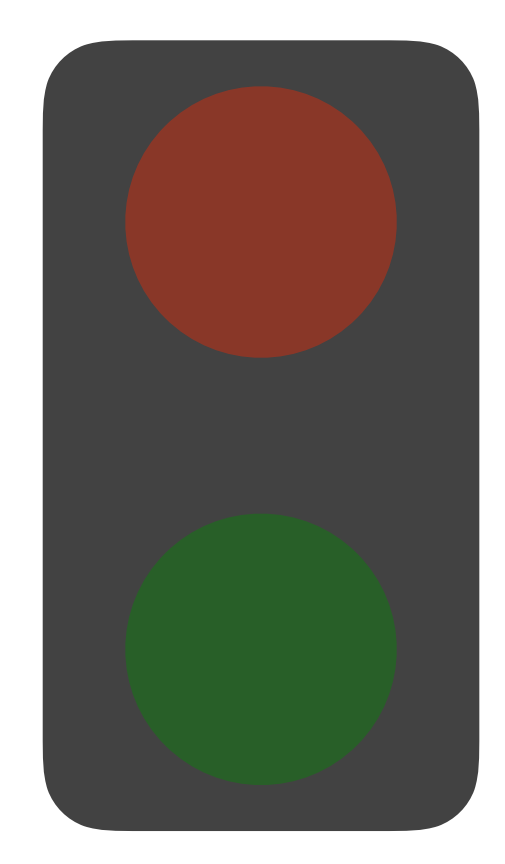

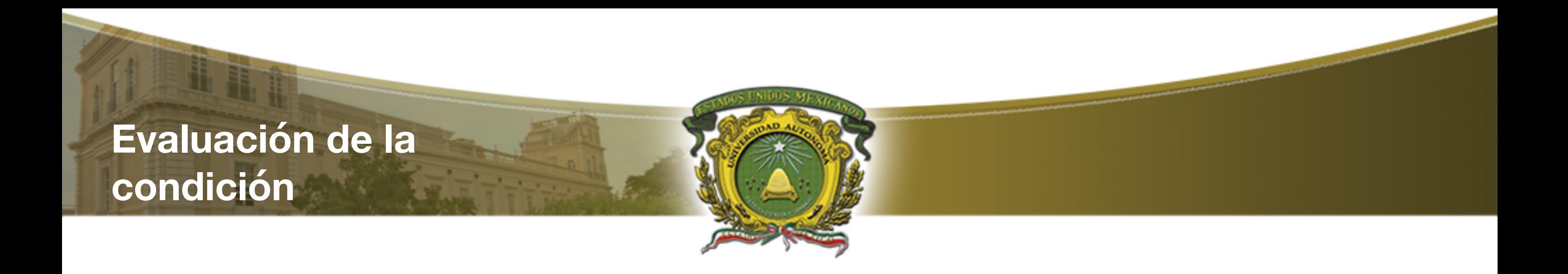

- La evaluación de la expresión lógico relacional determina:
- Termina si se evalúa Falsa

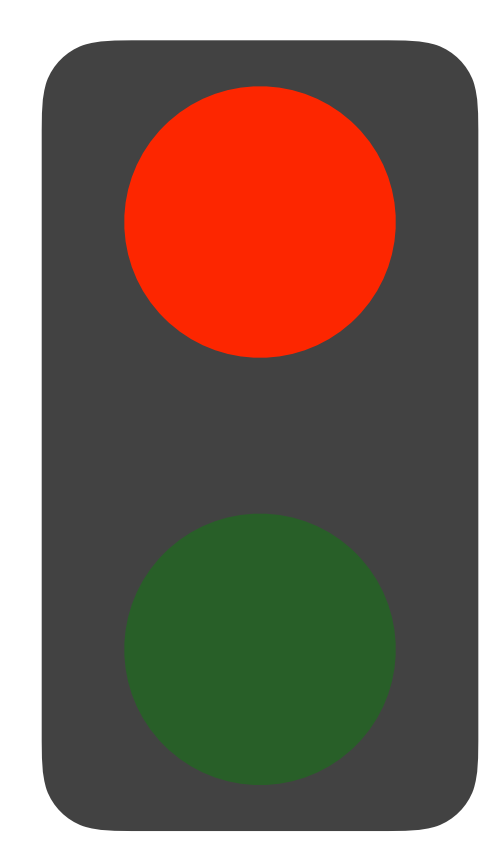

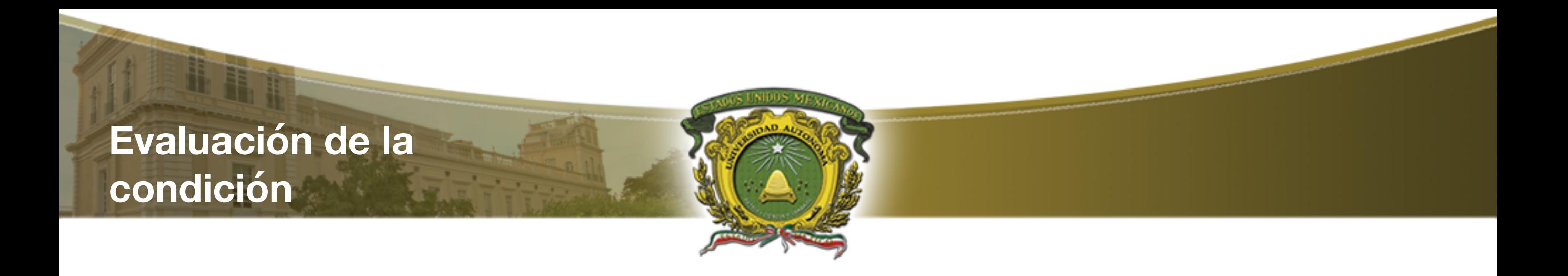

- La evaluación de la expresión lógico relacional determina:
- Termina si se evalúa Falsa
- Se repite si se evalúa Verdadera

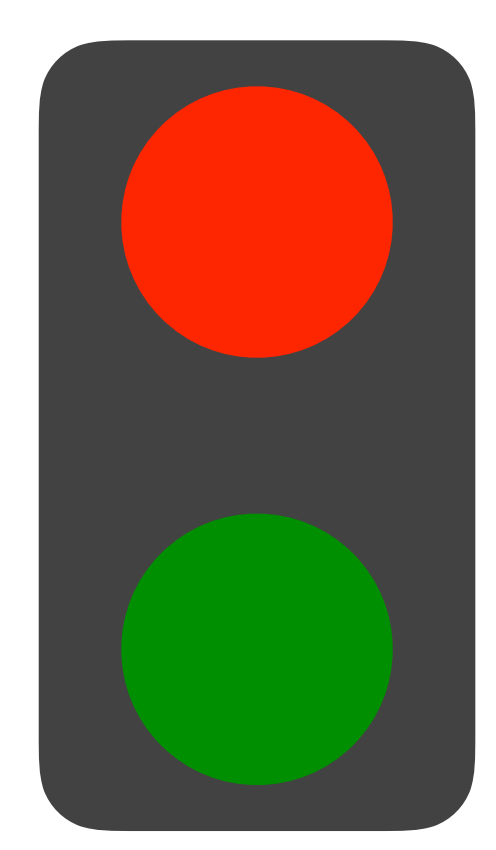

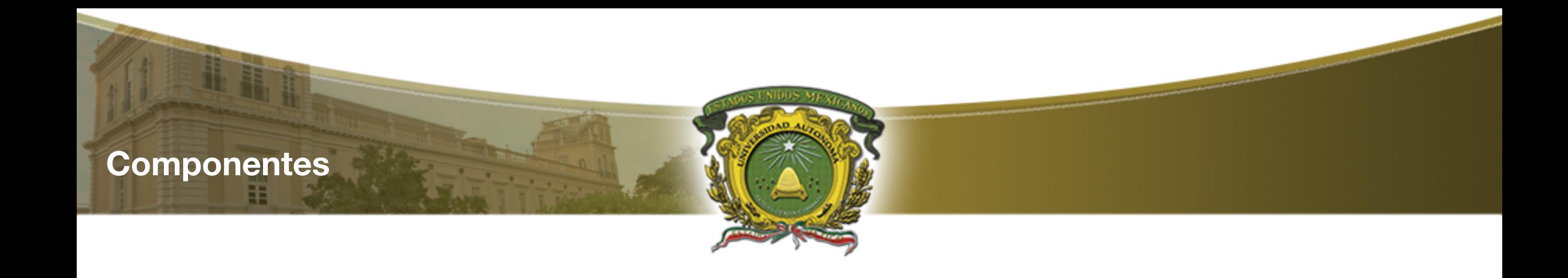

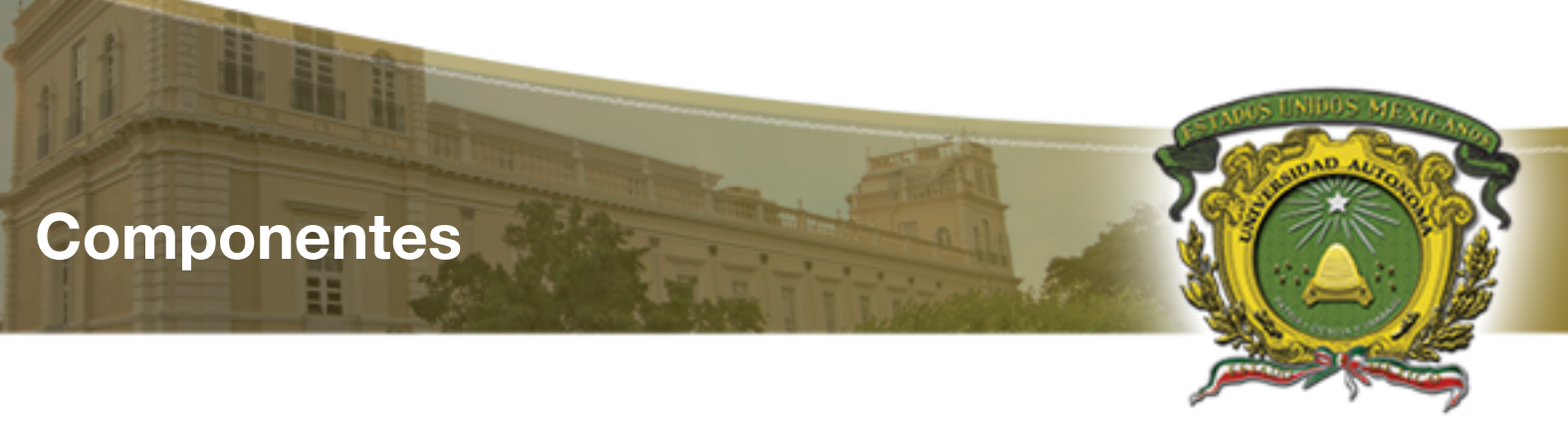

• De forma general un ciclo repetitivo repite - mientras esta conformado de los siguientes componentes:

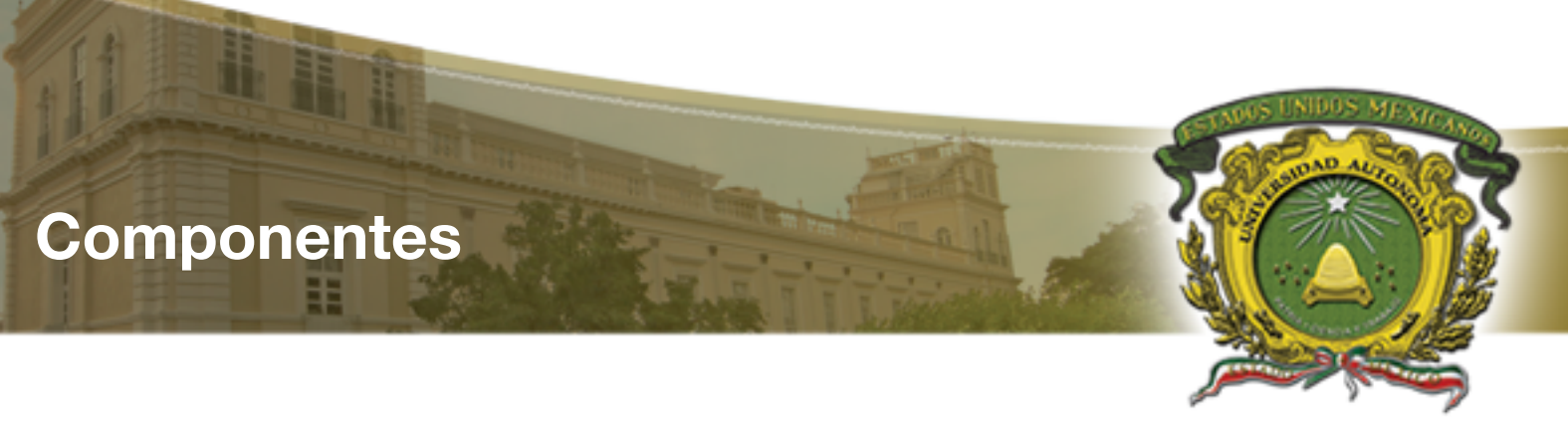

• De forma general un ciclo repetitivo repite - mientras esta conformado de los siguientes componentes:

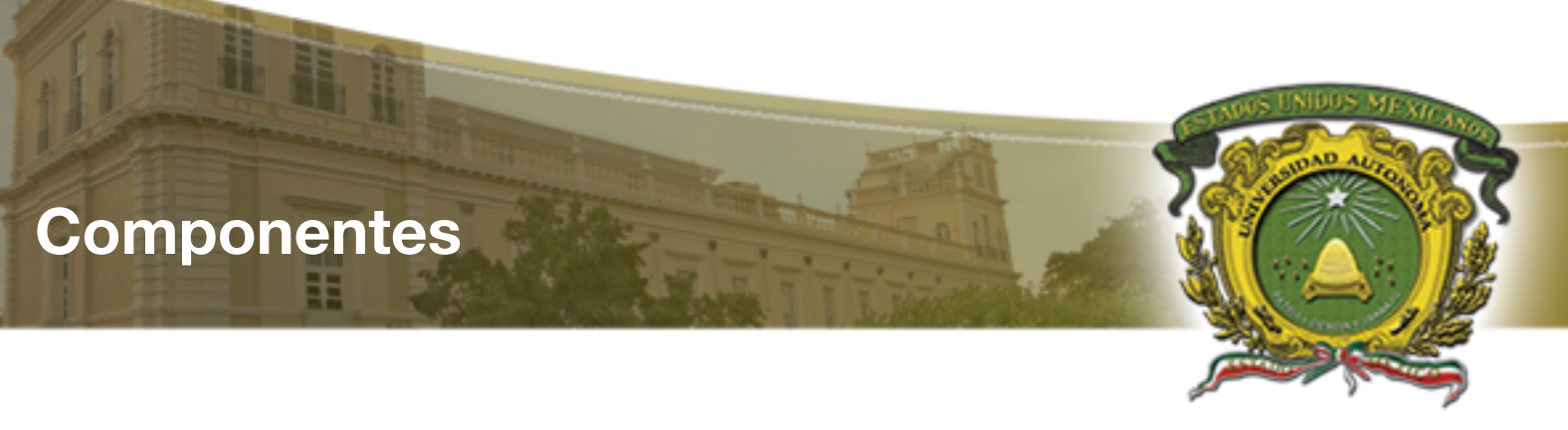

- De forma general un ciclo repetitivo repite - mientras esta conformado de los siguientes componentes:
	- Variable de control de ciclo

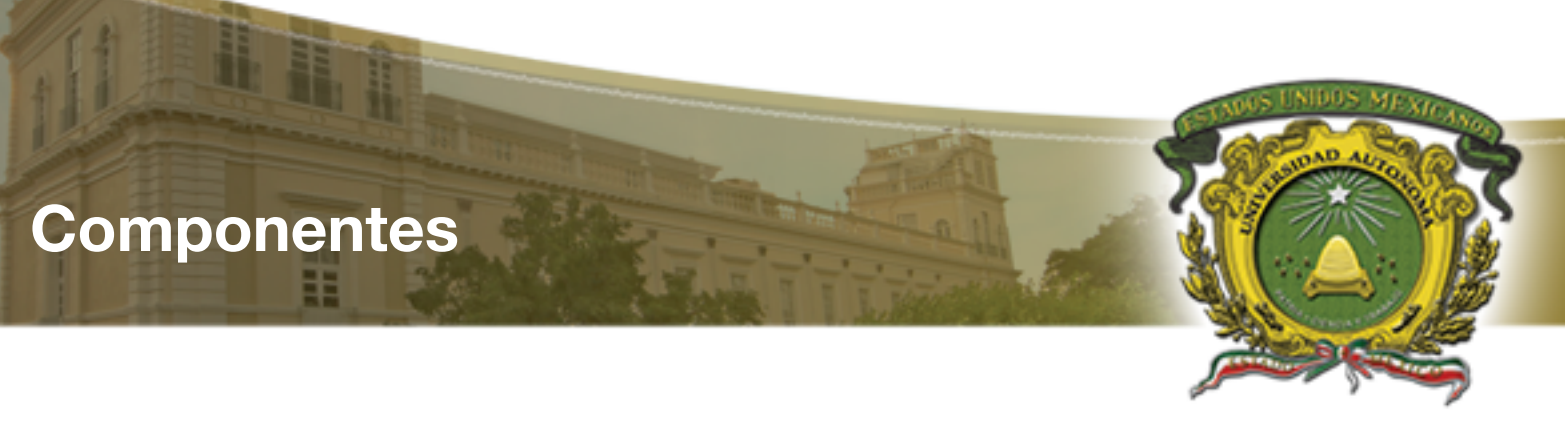

- De forma general un ciclo repetitivo repite - mientras esta conformado de los siguientes componentes:
	- Variable de control de ciclo
	- Incremento

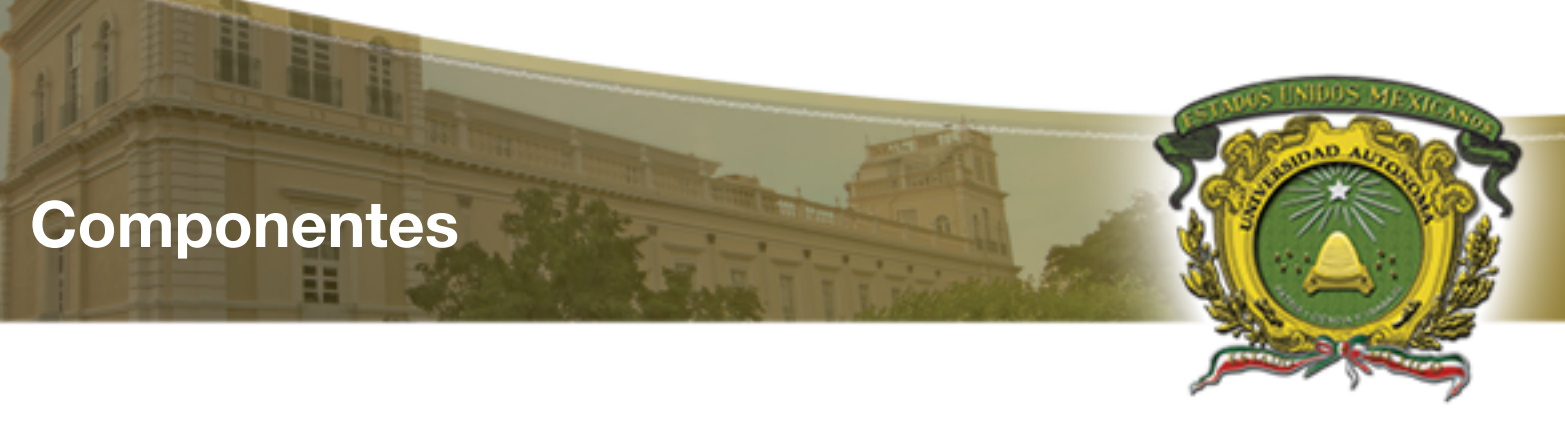

- De forma general un ciclo repetitivo repite - mientras esta conformado de los siguientes componentes:
	- Variable de control de ciclo
	- Incremento
	- Condición

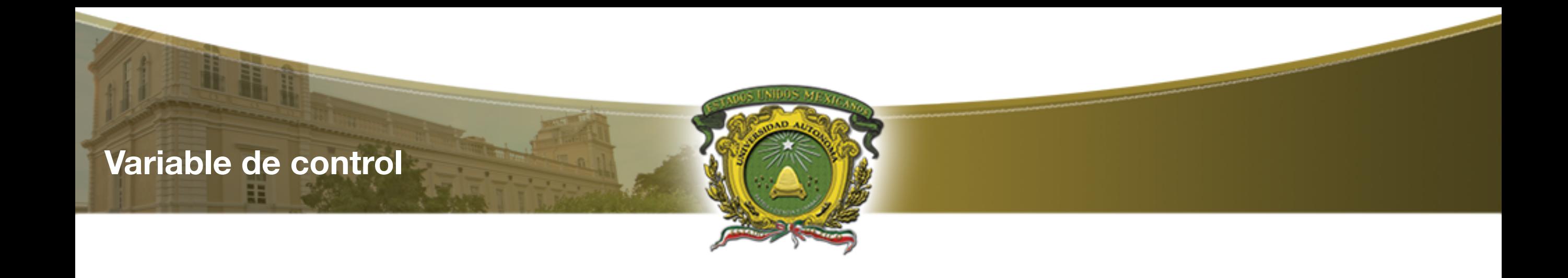

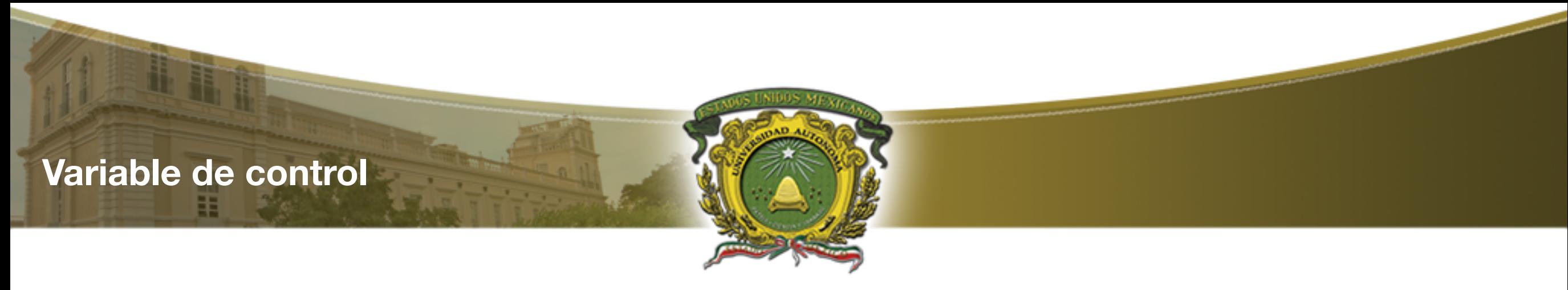

• Variable de control se utiliza para "controlar" el flujo de control del programa

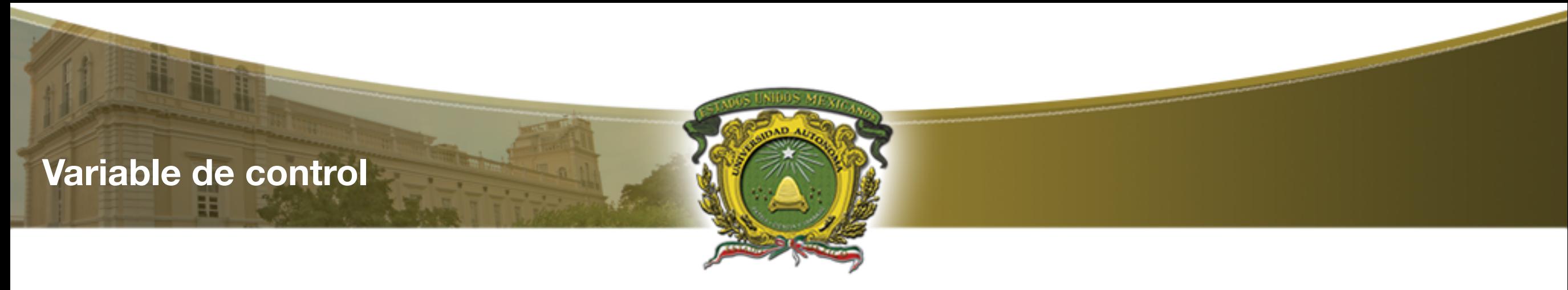

• Variable de control se utiliza para "controlar" el flujo de control del programa

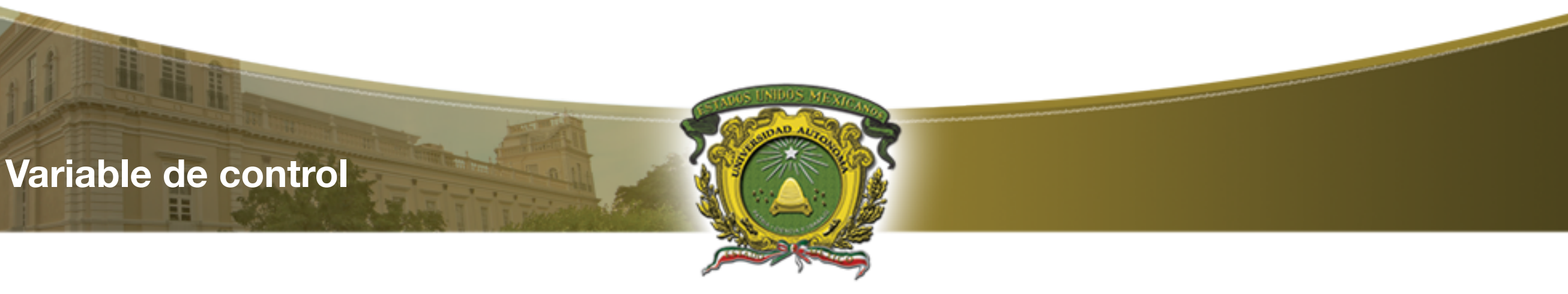

- Variable de control se utiliza para "controlar" el flujo de control del programa
- Puede visualizarse como un contador que puede incrementar o decrementar su valor

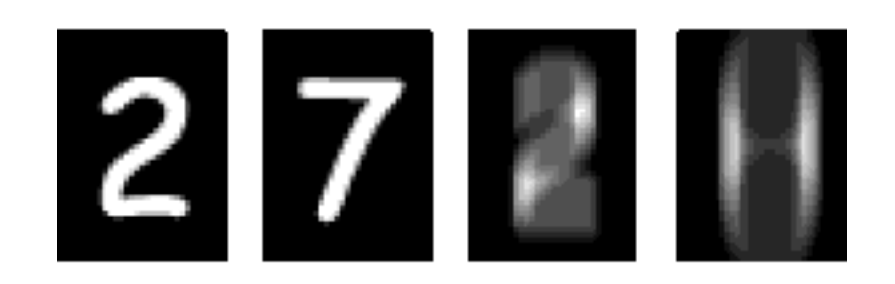

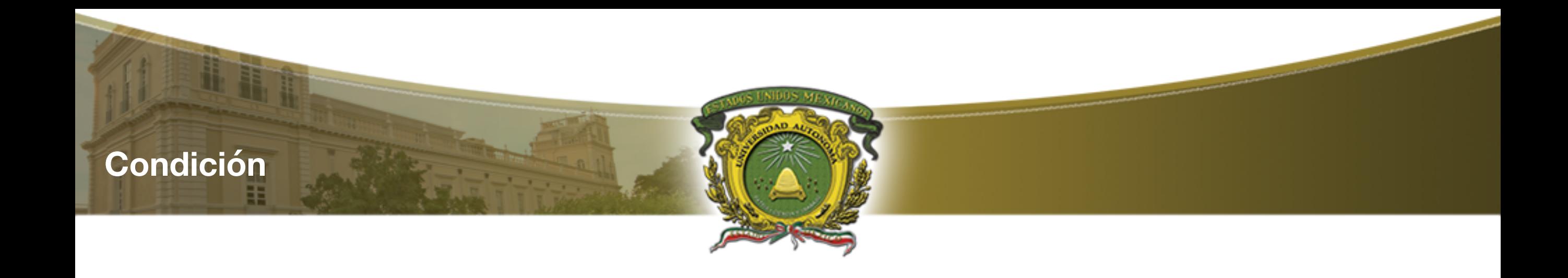

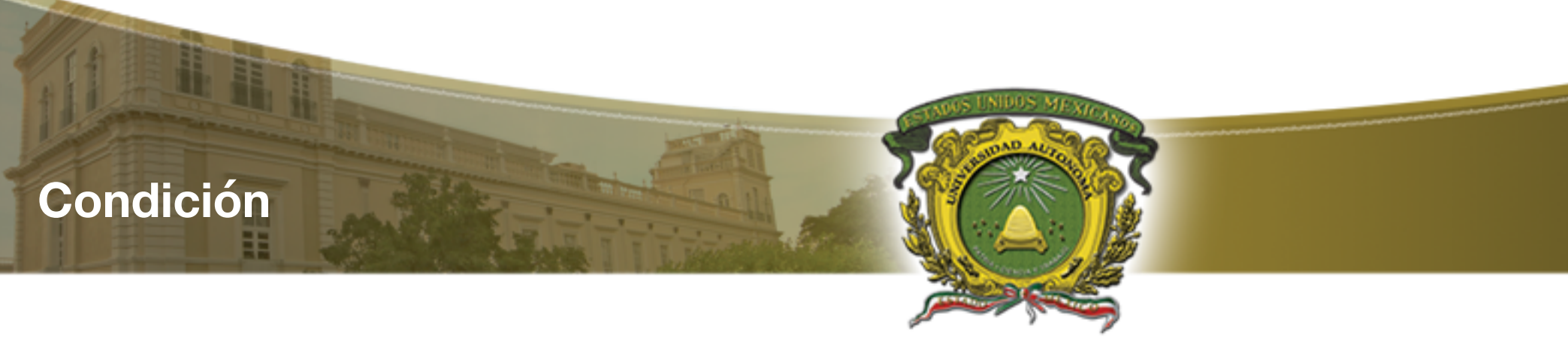

• Controla el momento en que se repite la estructura y el momento en que debe parar

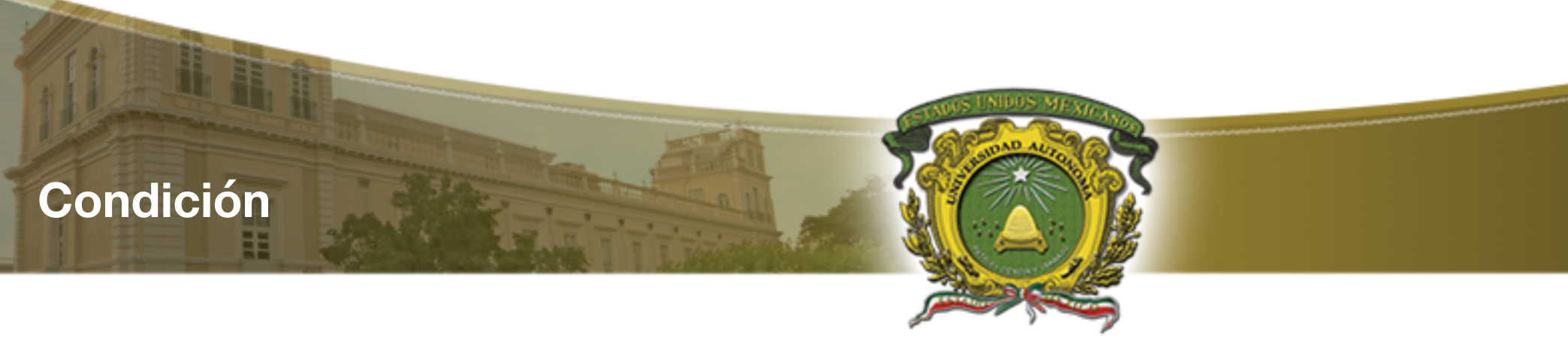

• Controla el momento en que se repite la estructura y el momento en que debe parar

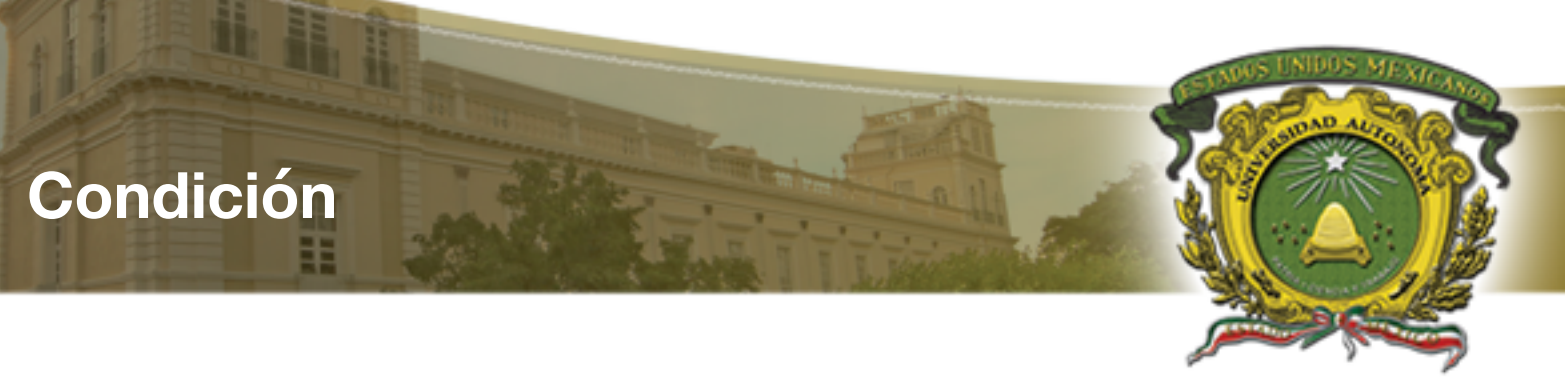

- Controla el momento en que se repite la estructura y el momento en que debe parar
- Su función es la de un interruptor que se encuentra encendido si la condición es evaluada como verdadera y se cierra de ser falsa.

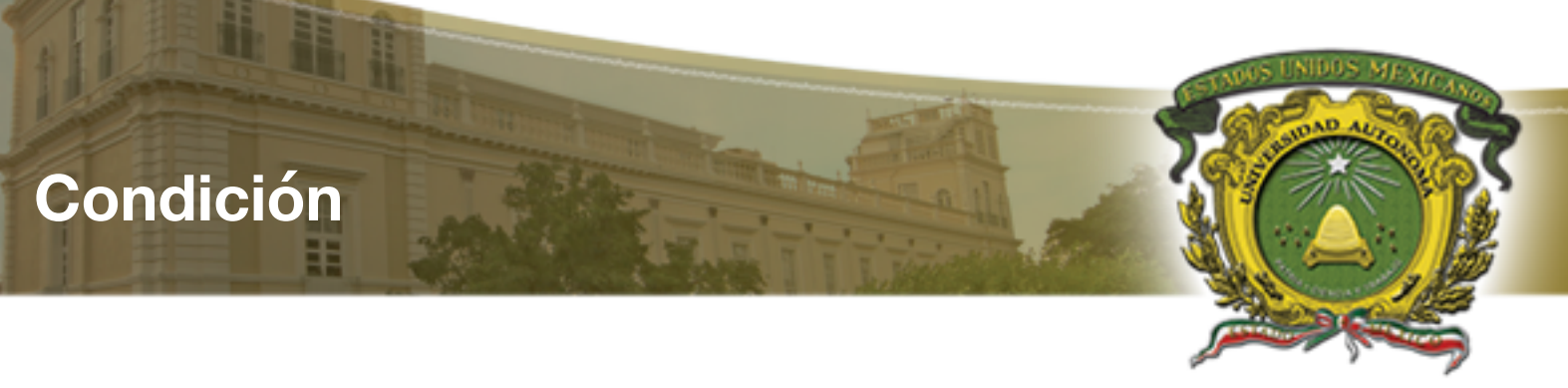

- Controla el momento en que se repite la estructura y el momento en que debe parar
- Su función es la de un interruptor que se encuentra encendido si la condición es evaluada como verdadera y se cierra de ser falsa.

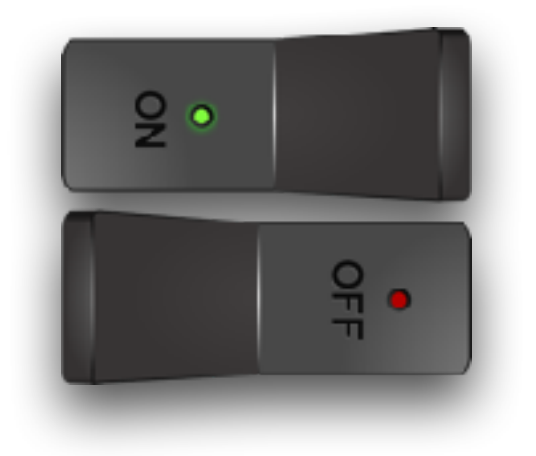

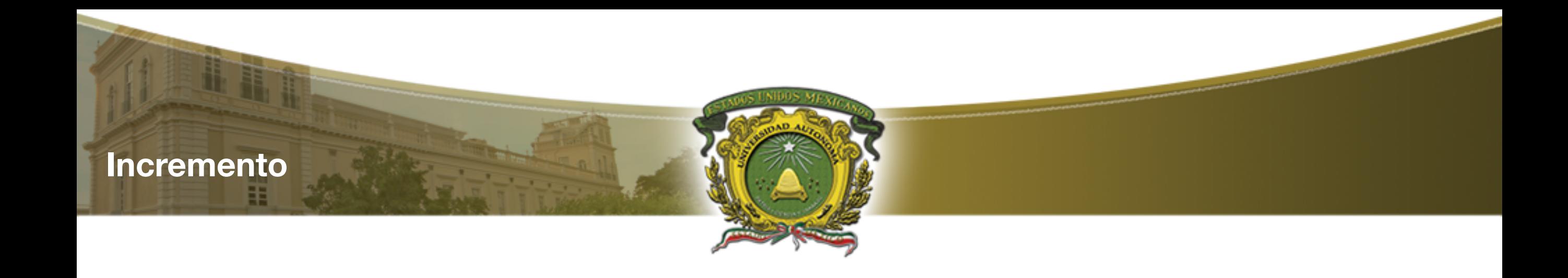
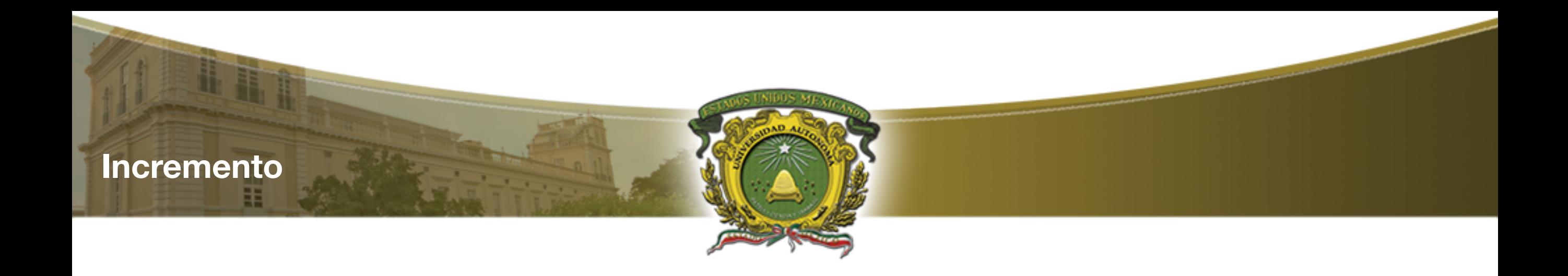

• Su función es modificar el valor de la variable de control, lo que permite modificar el valor dentro de la condición en cada iteración.

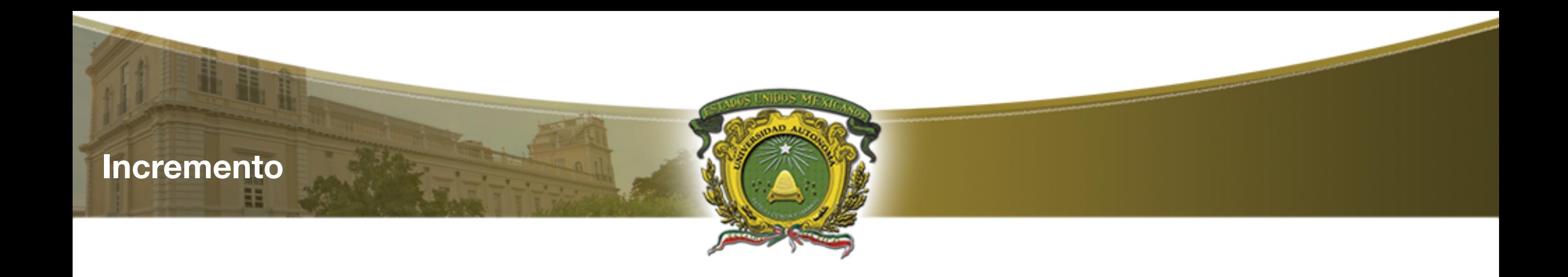

• Su función es modificar el valor de la variable de control, lo que permite modificar el valor dentro de la condición en cada iteración.

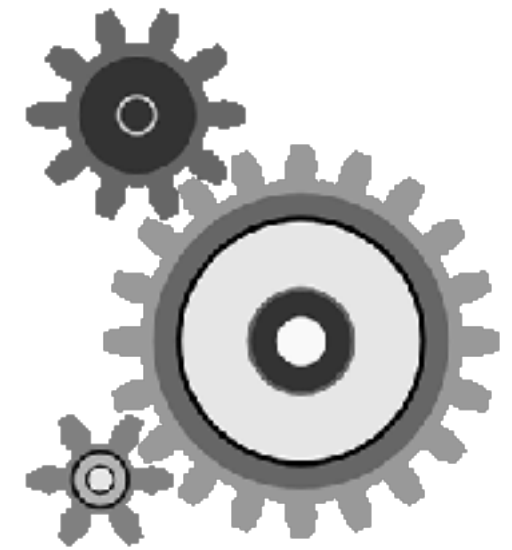

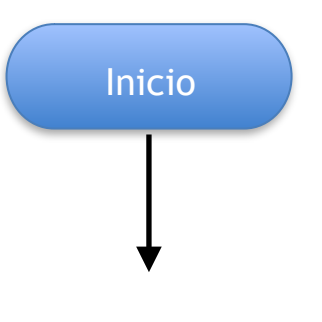

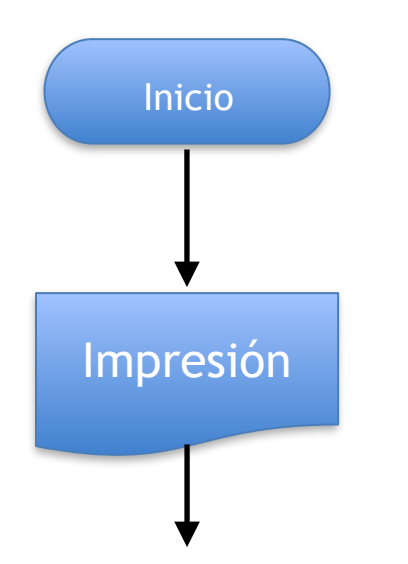

丰

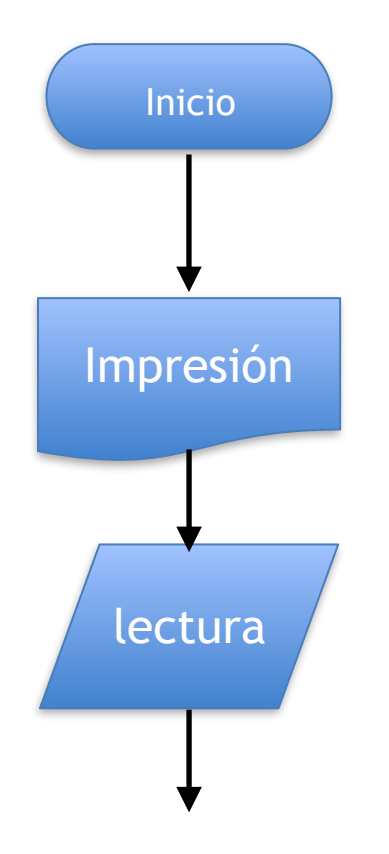

丰

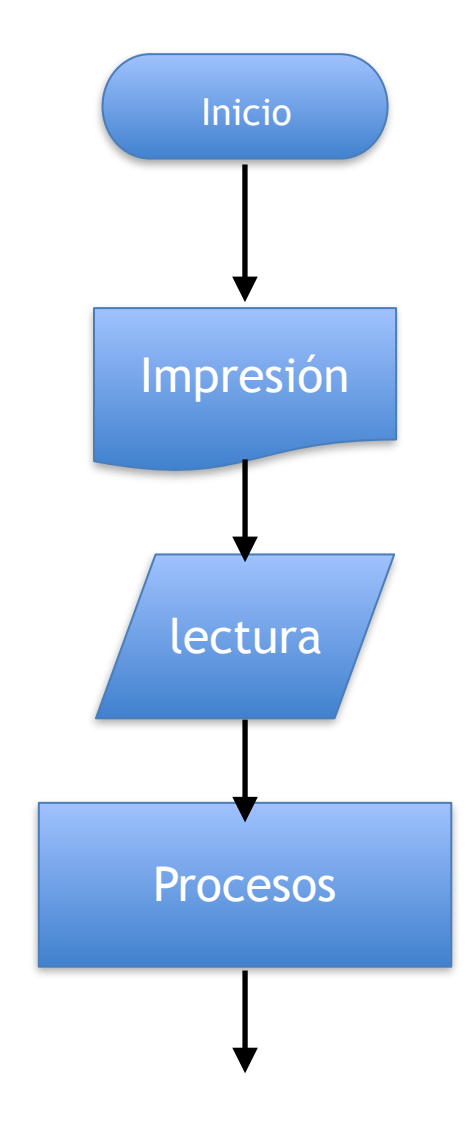

丰

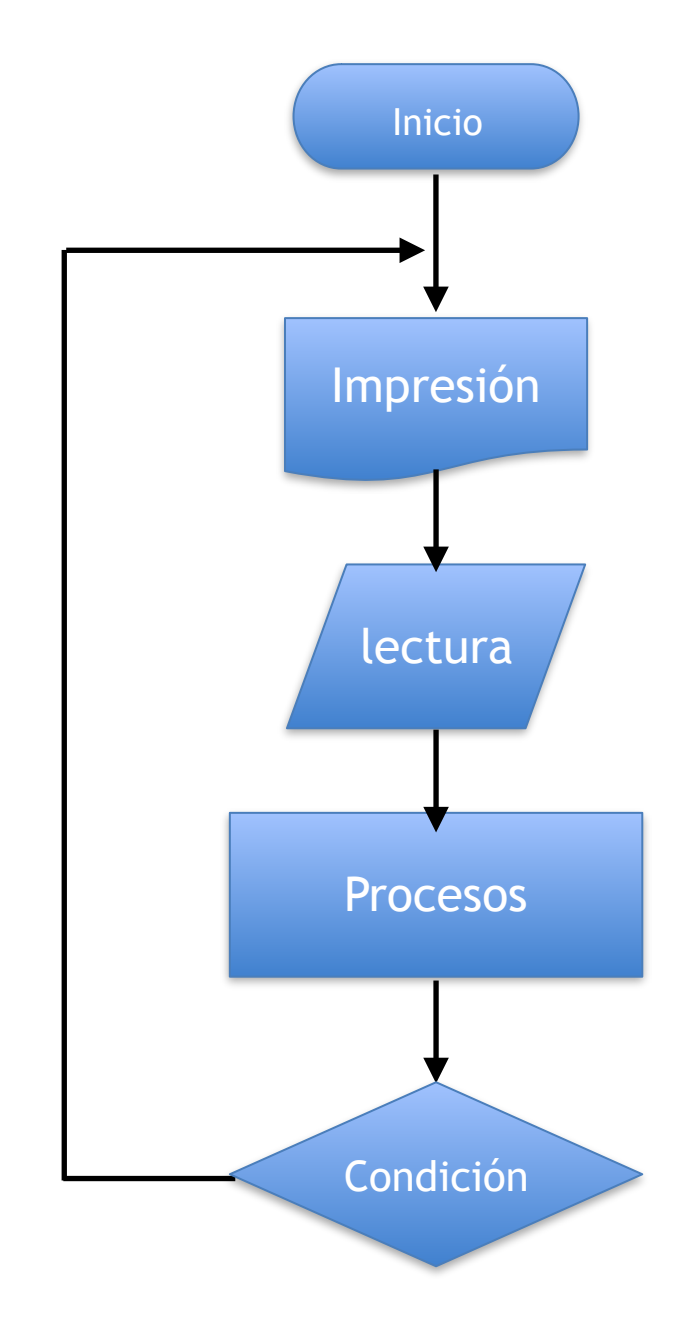

≠

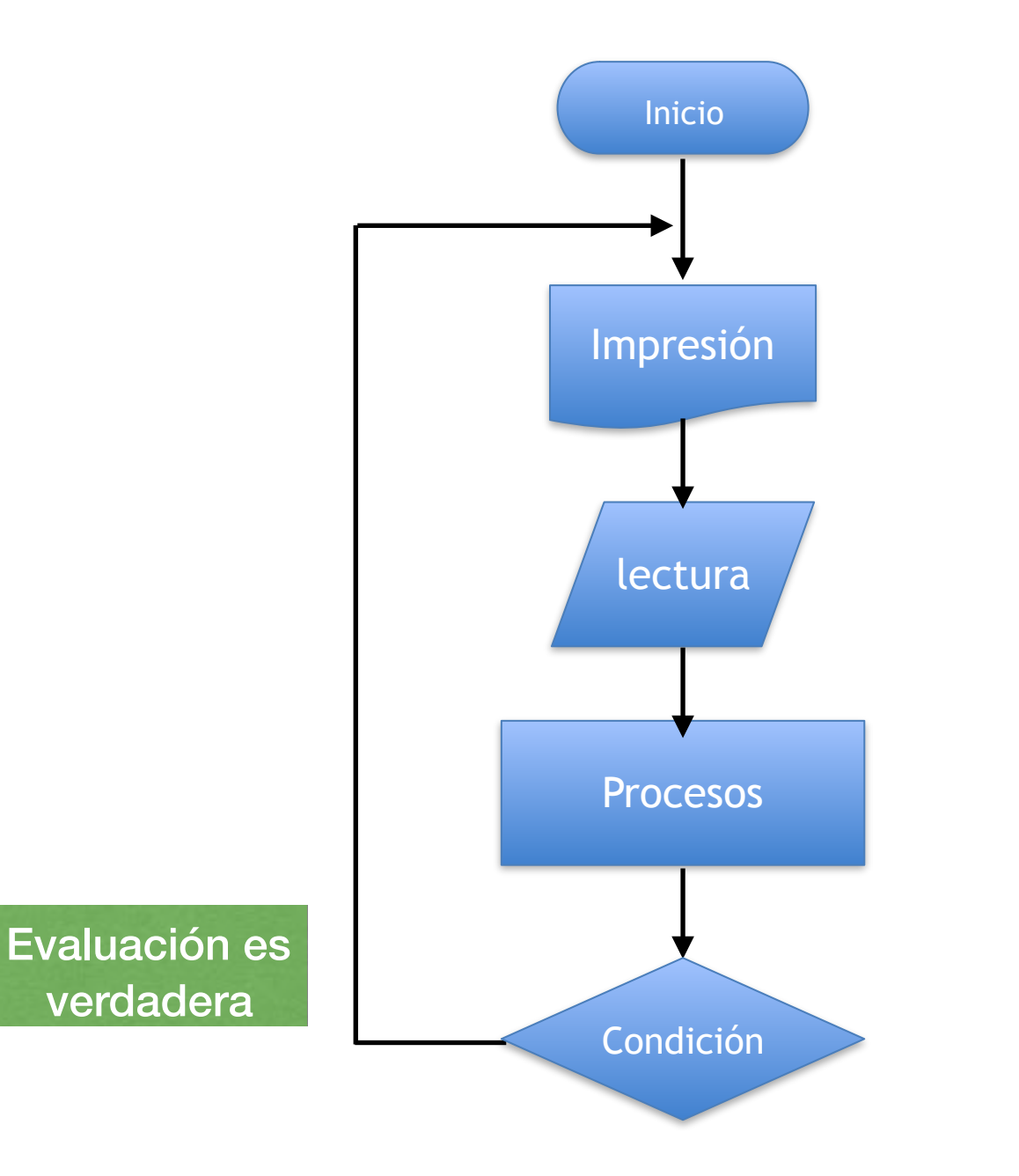

≠

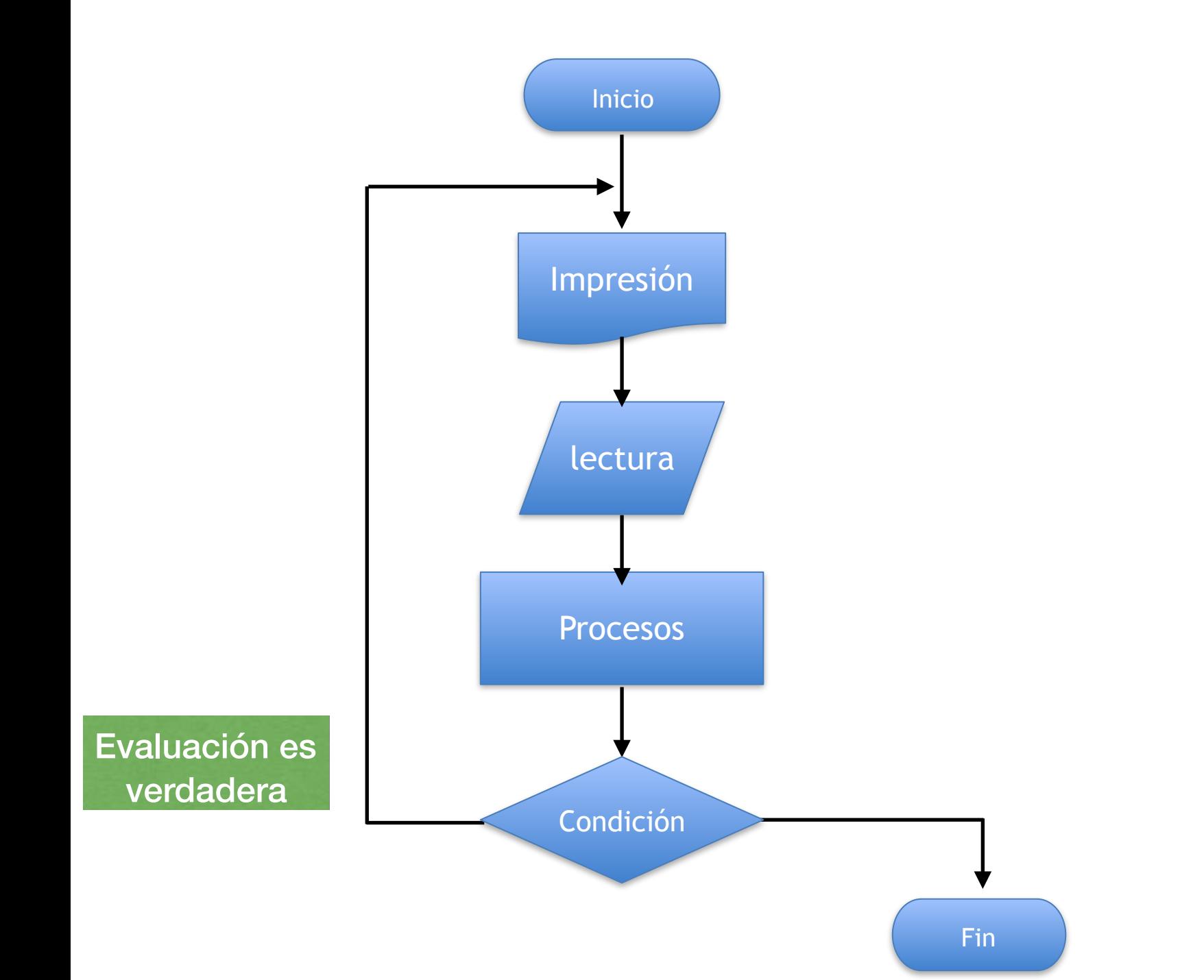

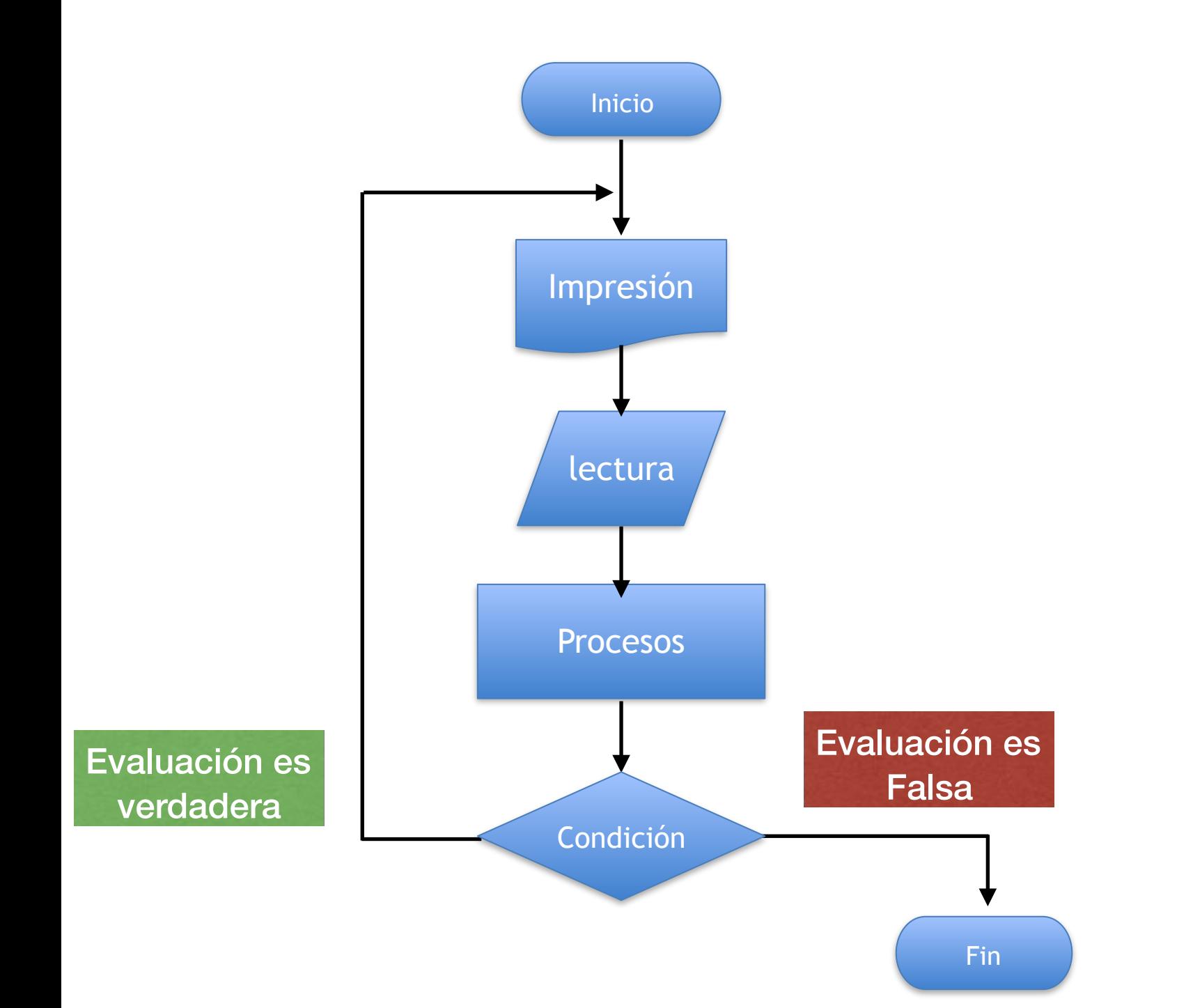

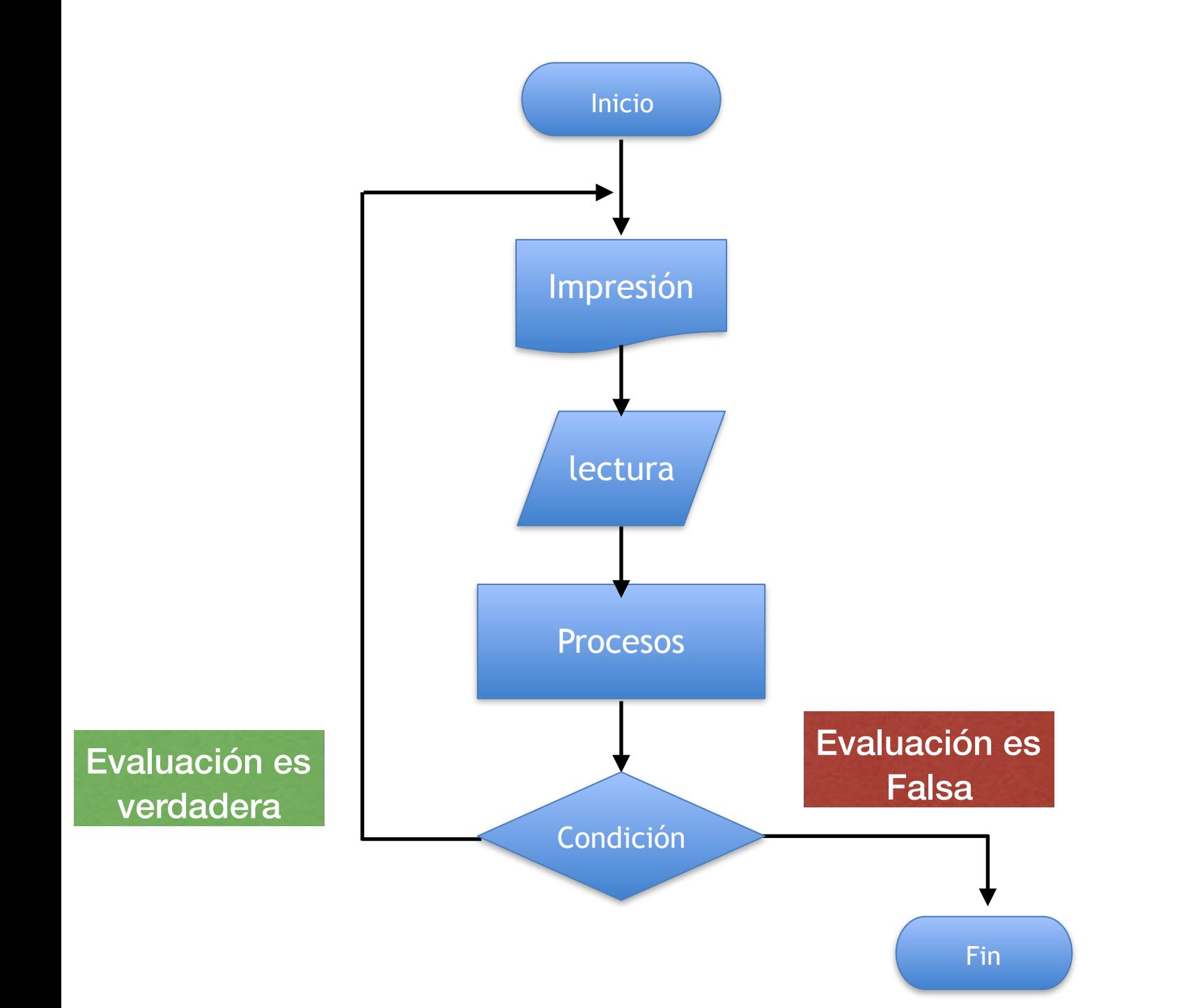

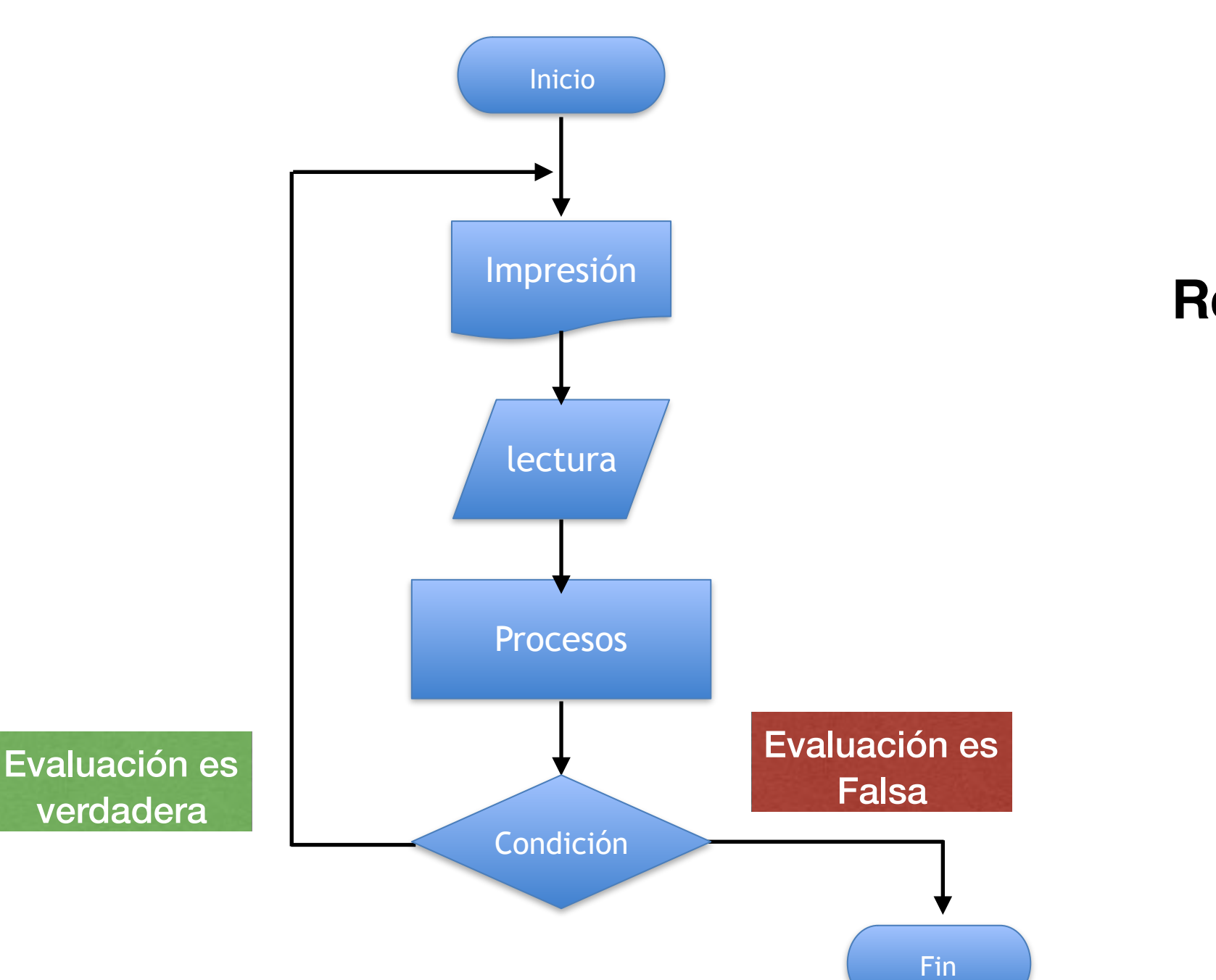

### **Repite**

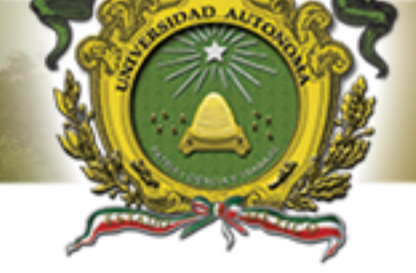

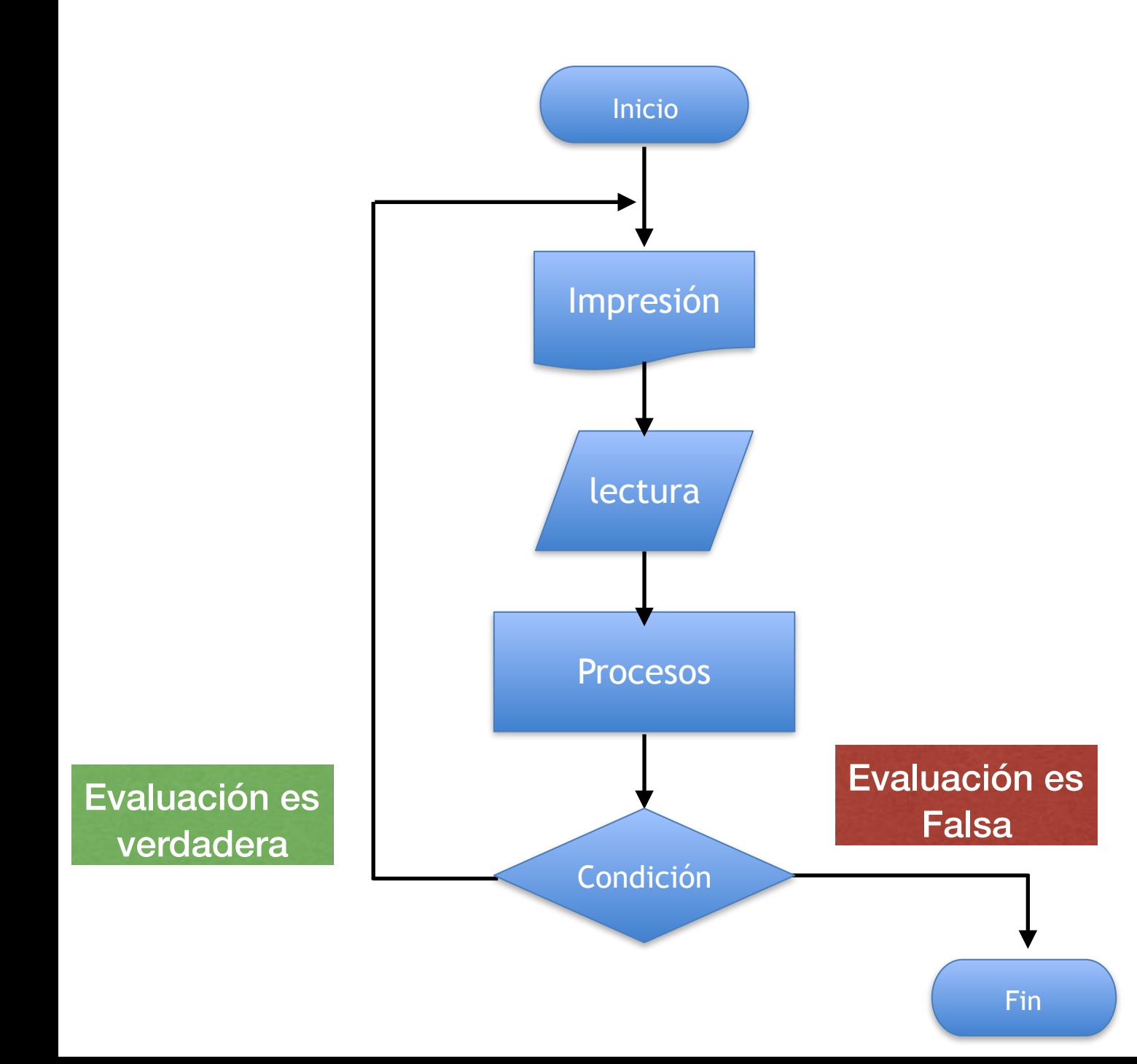

### **Repite**

 Bloque de instrucciones

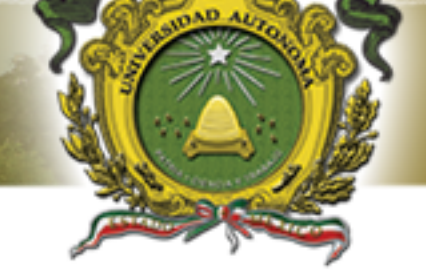

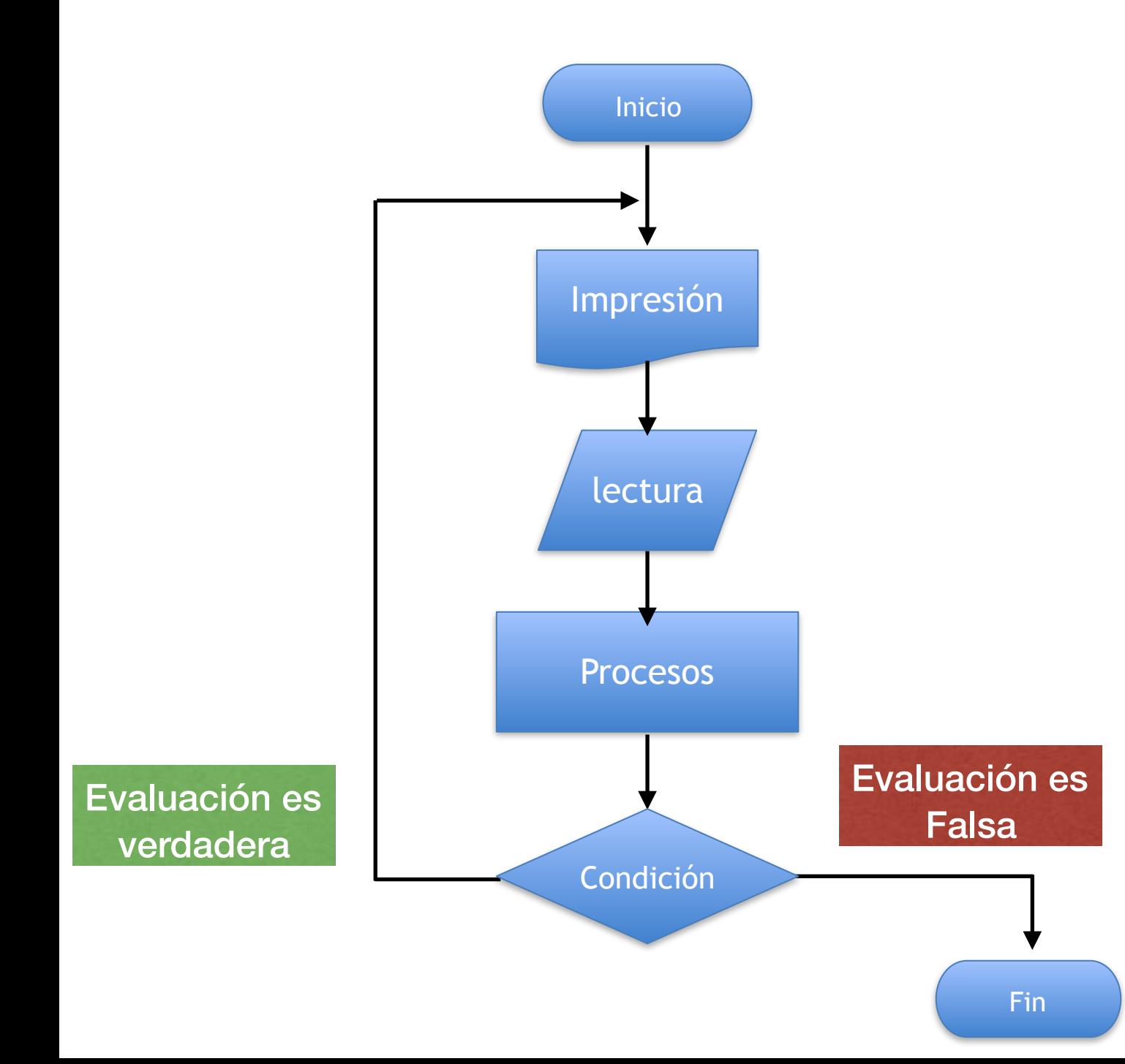

# **Repite**

 Bloque de instrucciones **Mientras (Condición)** Característica del ciclo repite - mientras 韮

Característica del ciclo repite - mientras 韮

Característica del ciclo repite - mientras 韮

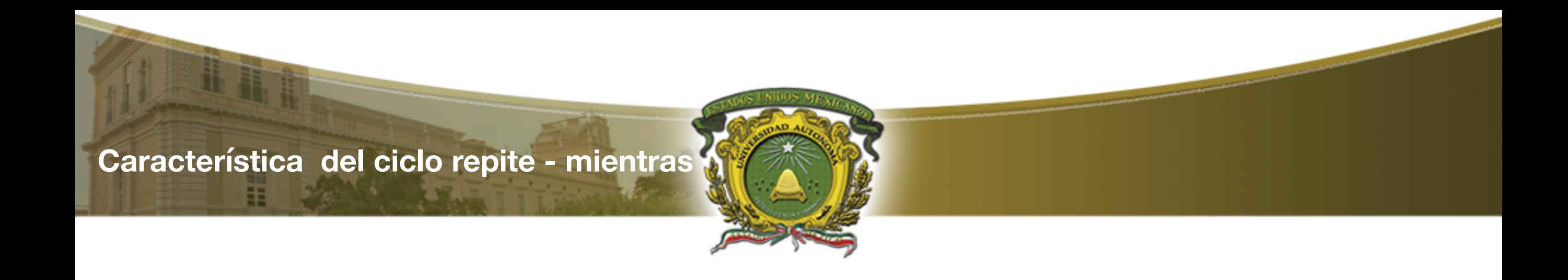

• Por si estructura el ciclo repite -mientras se ejecuta por lo menos una ven durante la ejecución del algoritmo

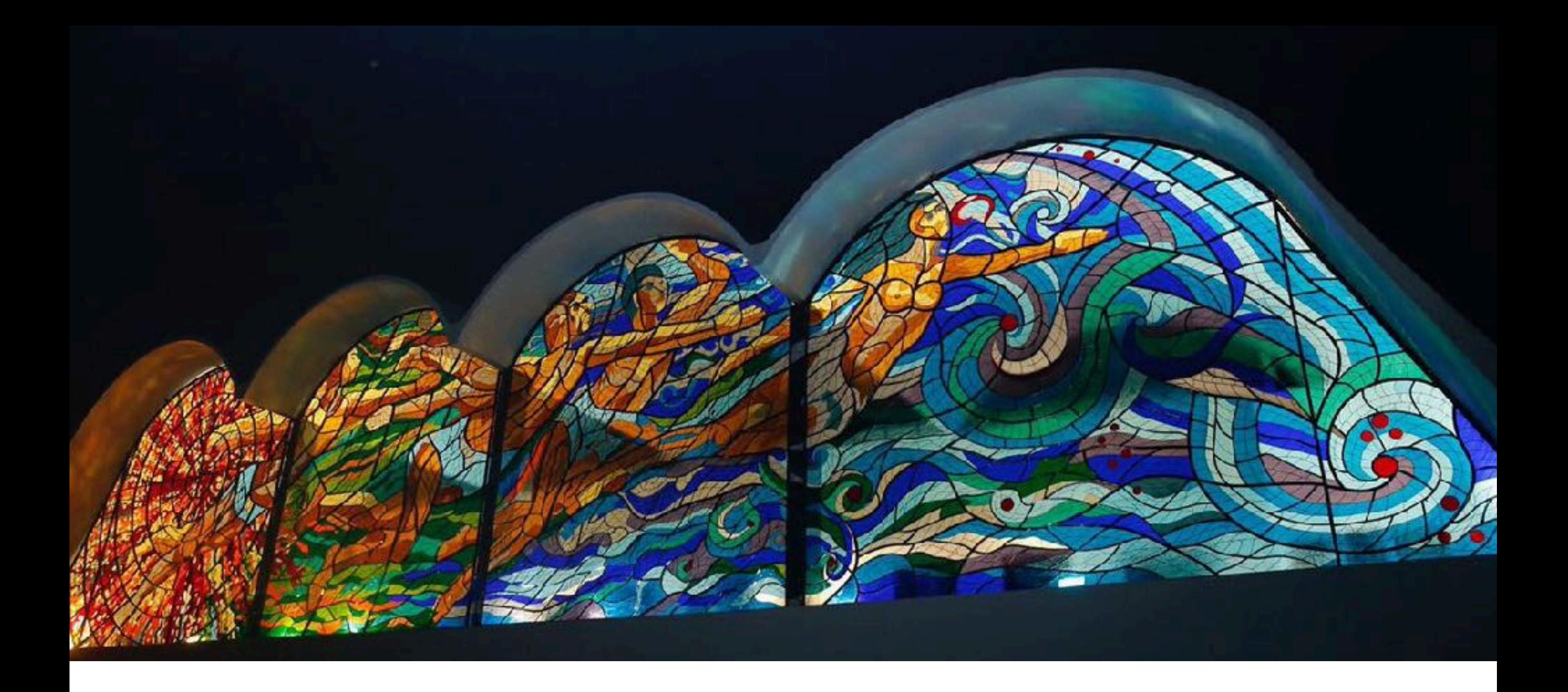

# UAEM del Estado de México

# Ejercicios

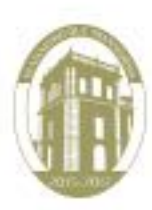

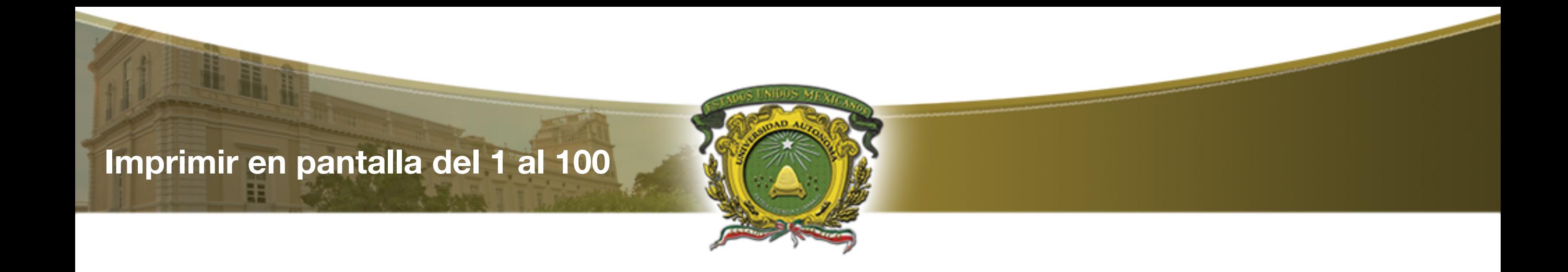

Escriba un algoritmo que imprima en pantalla los 100 primeros números enteros utilice el ciclo Repite Mientras.

**Lógica para imprimir en pantalla del 1 al 100**

- 1. Establecer i como la variable de control e iniciarla en 0
- 2. Establecer el inicio del ciclo "Repite"
- 3. Incrementa la variable de control i<—i+1
- 4. Imprime el valor de i.
- 5. Mientras la condición (i <=99) sea verdadera

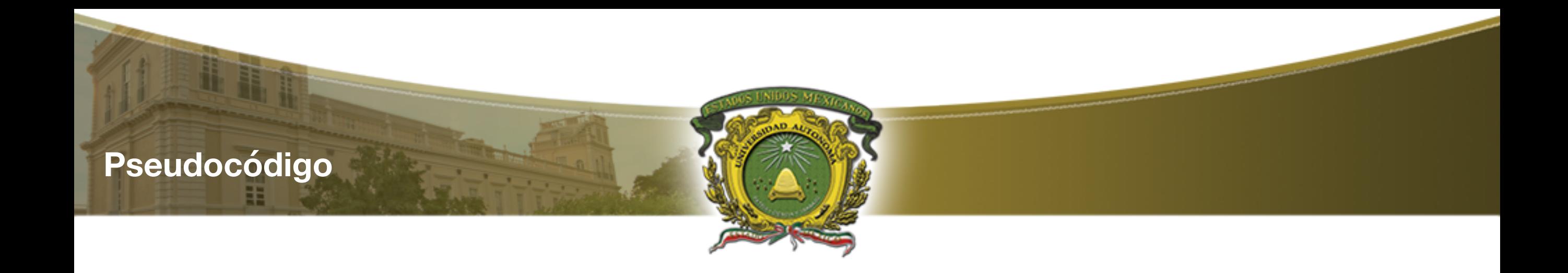

# **INICIO** ENTERO i<- 0; **REPETIR**  $i \le -i + 1;$ IMPRIMIR i; mientras(Contador <= 99) **FIN**

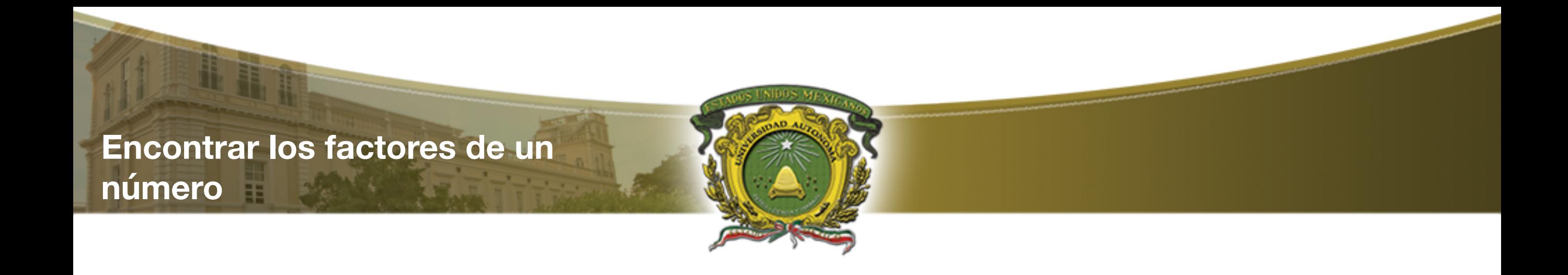

Escriba un algoritmo que permita ingresar un número del usuario y encuentre todos los factores del número dado usando el ciclo de repetición Repite - Mientras que permita encontrar factores de un número

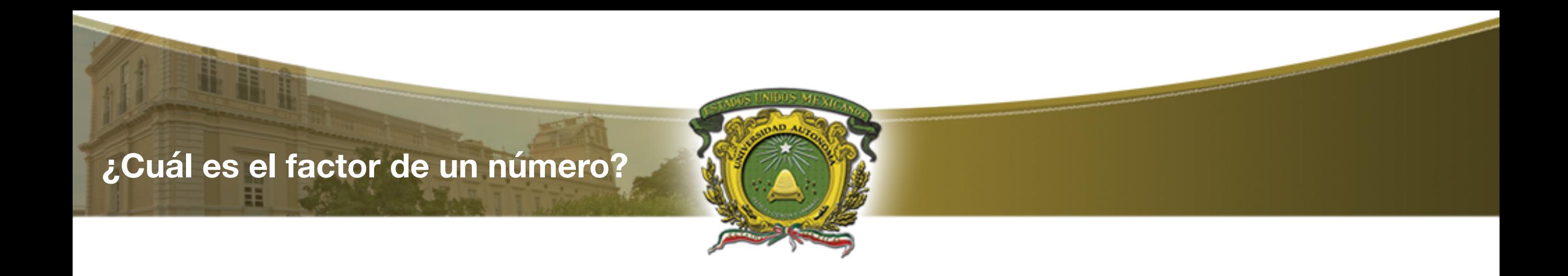

El factor de cualquier número es un número entero que divide exactamente el número en un número entero sin dejar ningún resto.

Por ejemplo: 2 es un factor de 6 porque 2 divide 6 exactamente dejando ningún residuo.

**Lógica para encontrar todos los factores de un número**

Paso a paso la lógica descriptiva para encontrar todos los factores de un número.

- 1. Introduzca el número del usuario. Guárdelo en la variable num
- 2. Establecer el inicio del ciclo "Repite"
- 3. Para cada iteración dentro de ciclo compruebe si la variable de control del ciclo i es un factor de num o no. Para comprobar el factor, verificamos la divisibilidad del número realizando la división del módulo, es decir, si (num% i == 0) i es un factor de num.

Si i es un factor de num, entonces imprime el valor de i.

- 4. Incrementar i en 1
- 5. Ejecutar el ciclo mientras i sea menor o igual que num. La condición del ciclo debe ser similar a  $(i \leq n$ um)

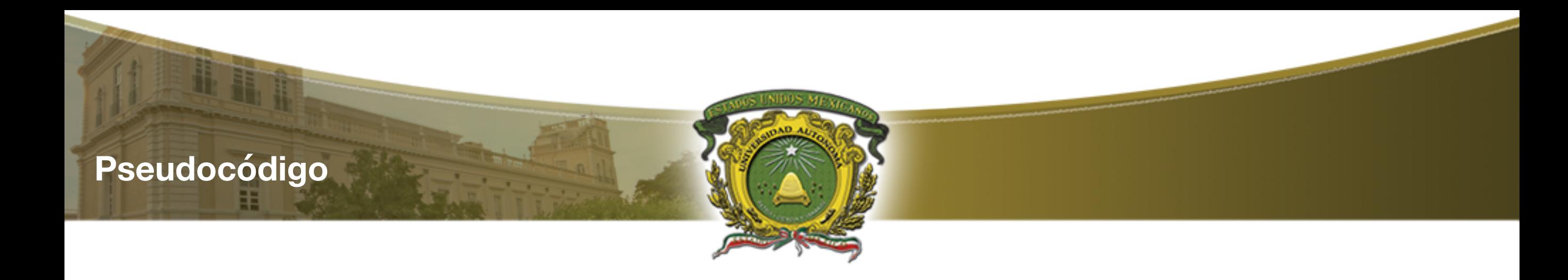

```
INICIO
        ENTERO i <- 0, num;
IMPRIMIR "introduce un numero"
LEER num
      REPETIR
      Si num%i = 0IMPRIMIR i
      Fin si
      i \le i + 1;
      MIENTRAS( i < = num )
```
**FIN** 

**Calcular la tabla de multiplicar de un numero** 

Escriba un algoritmo que permita introducir un número al usuario y calcule la tabla de multiplicación del número dado usando el ciclo Repite - Mientras .

**Lógica para calcular la tabla de multiplicar de un numero** 

- 1. Establecer i como la variable de control e iniciarla en 1
- 2. Inicializar otra variable para almacenar producto, es decir, producto = 1
- 3. Introduzca el número del usuario. Guárdelo en la variable num
- 4. Establecer el inicio del ciclo "Repite"
- 5. Multiplique num por i y guarde el resultado en la variable producto
- 6. Imprime el valor de la variable producto.
- 7. Incrementa la variable de control i<—i+1
- 8. Mientras la condición (i <=10) sea verdadera

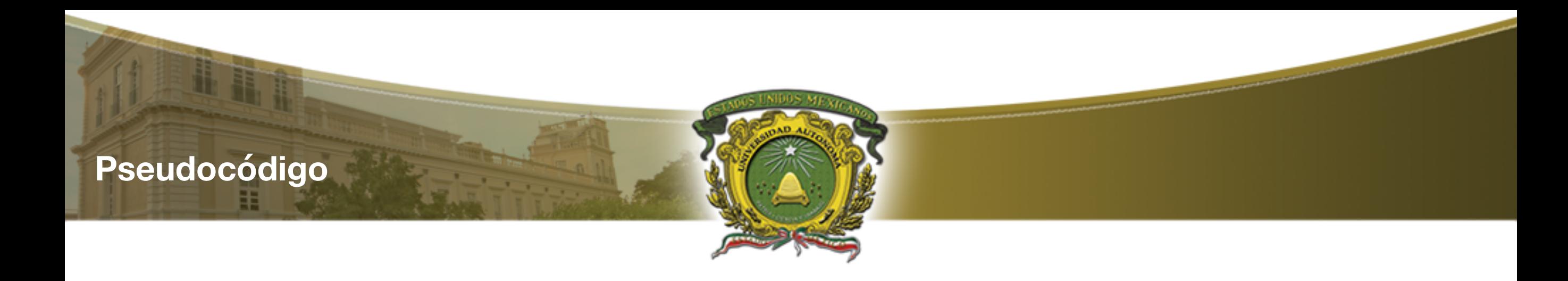

```
INICIO
        ENTERO i < - 1, num, producto;
IMPRIMIR "introduce un numero"
LEER num
      REPETIR
      producto < - num*i
      IMPRIMIR producto
     i \le i + 1;
     MIENTRAS(i \leq 10)FIN
```
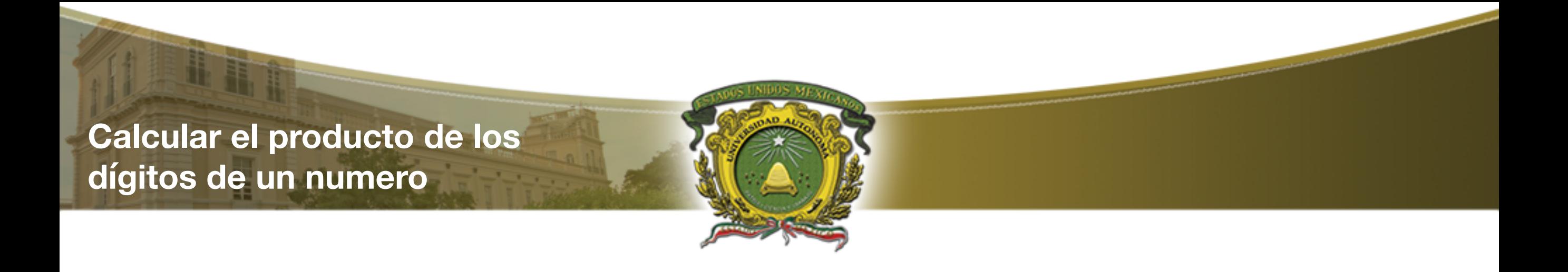

Escriba un algoritmo que permita introducir un número al usuario y calcular el producto de sus dígitos. Para encontrar el producto de los dígitos utilice un ciclo de repetición Repite Mientras.

**Lógica para encontrar el producto de los dígitos de un número paso a paso** 

- 
- 1. Introduzca un número del usuario. Guárdelo en alguna variable dio .
- 2. Inicializar otra variable para almacenar producto, es decir, producto = 1.
- 3. Establecer el inicio del ciclo "Repite"
- 4. Encuentra el último dígito del número realizando la división de módulo en 10 ultDig = dig  $% 10$ .
- 5. Multiplica el último dígito encontrado con el producto por ejemplo producto = producto \* ultDig .
- 6. Quite el último dígito dividiendo el número por 10, es decir, num = num / 10 .
- 7. Repita el paso 4-6 hasta que el diga se convierta en 0 . Finalmente quedará con producto de dígitos en la variable producto .

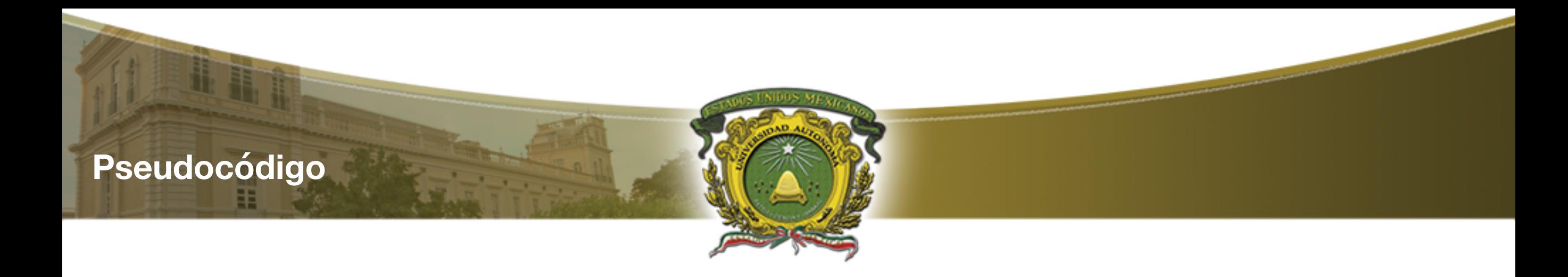

#### INICIO

```
 ENTERO i<—1, dig<—0, producto<—1, ultDig<—0;
```
IMPRIMIR "introduce un numero"

#### LEER dig

 REPETIR ultDig<—dig % 10 producto<—producto\*ultDig dig<—dig/10

```
 MIENTRAS( dig != 0 )
IMPRIMIR producto
```
#### FIN

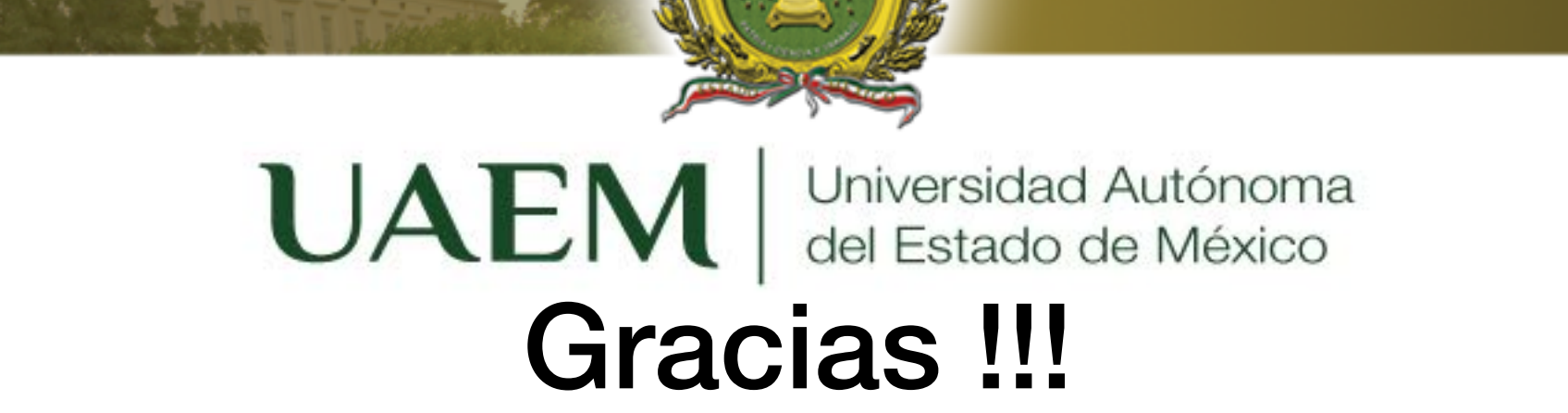

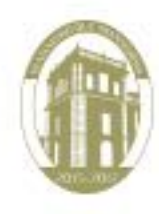

05/09/2017

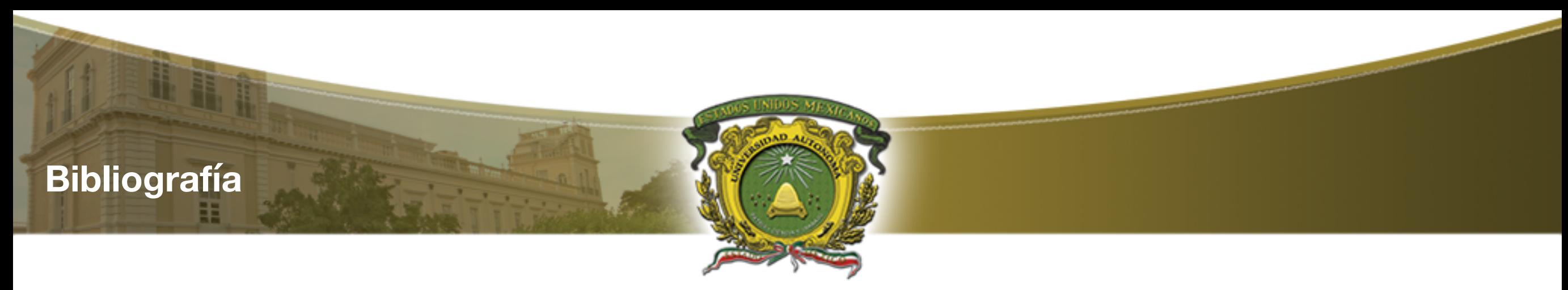

Cairo, O., (2008), Metodología de la programación: Algoritmos, Diagramas de Flujo y programas, México, Alfaomega.

Norton, P., (2006), Introducción a la computación, México, McGraw-Hill.

- Joyanes, A. L., (2008), Fundamentos de Programación. Algoritmos, Estructuras de Datos y Objetos, Madrid, McGraw-Hill. Ramírez, F., (2007), Introducción a la programación: Algoritmos y su implementación en VB.NET, C#, JAVA Y C++, México, Alfaomega.
- Rodríguez, B. L., Fernández A. M. y Joyanes A. L., (2003), Fundamentos de programación. Libro de problemas. España, McGrawHill. Criado, Ma. A., (2006), Programación en lenguajes estructurados, México, Alfaomega.
- López, R. L., (2004), Programación estructurada. Un enfoque algorítmico, México, Alfaomega.

#### **ALGORITMOS Y PROGRAMACIÓN BÁSICA**

Diapositivas Material Didáctico sólo visión

**Iteración o Repetitivas- repite.**

Nombre del material:

#### **Contenido**

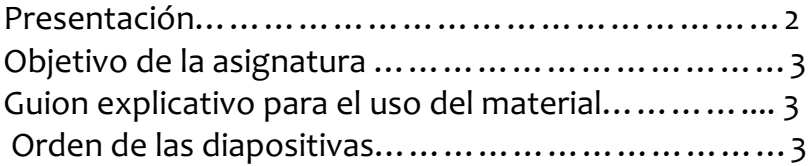

Juan Pablo Cobá Juárez Pegueros Facultad de Ingeniería Bioingeniería Médica
## **Presentación**

Hoy en día es de gran importancia en el mundo de la Bioingeniería Médica formar profesionales con un alto sentido de responsabilidad, de ética y vocación de servicio, y con las competencias y aprendizajes para diseñar y construir tecnología para solucionar problemas y necesidades específicas en los campos de intervención e investigación médica, libre de riegos sanitarios

Por lo anterior los alumnos deben conocer, analizar y resolver mediante algoritmos y programación problemas asociados con los sistemas de la bioingeniería.

## **Objetivo general de la unidad de aprendizaje**

Solucionar problemas mediante el desarrollo de algoritmos en pseudocódigo, verificando su funcionalidad mediante la prueba de escritorio.

## **Guion explicativo para el uso del material didáctico**

Las unidades del programa son las siguientes:

UNIDAD 1. ARQUITECTURA DE COMPUTADORAS Y RESOLUCIÓN DE PROBLEMAS MEDIANTE ALGORITMOS UNIDAD 2. TIPOS, OPERADORES Y EXPRESIONES UNIDAD 3. ESTRUCTURAS DE CONTROL EN DIAGRAMA DE FLUJO Y PSEUDOCÓDIGO UNIDAD 4. ARREGLOS UNIDAD 5. INTRODUCCIÓN A LA PROGRAMACIÓN MODULAR

El material se encuentra enfocado exclusivamente a la Unidad 3, específicamente en el tema 3 Iteración o Repetitivas (mientras, repite, para y anidadas).

Este material está dirigido a toda persona interesada en el tema, pero específicamente a los alumnos de la unidad de aprendizaje Algoritmos y Programación Básica.

El uso de este material es sencillo, ya que sólo contiene imágenes e ideas centrales del tema, que facilitan la concentración del alumno.

## **Orden de las diapositivas**

- 1. ¿Qué son las estructuras de control repetitivas?
- 2. ¿Cómo se ejecuta?
- 3. ¿Cómo estructura la condición de repetición?
- 4. Evaluación de la condición
- 5. Componentes Variable de control
- 6. Condición
- 7. Incremento
- 8. Diagrama de Flujo y Pseudo código
- 9. Característica del ciclo repite mientras
- 10. Ejercicios
- 11. Imprimir en pantalla del 1 al 100
- 12. Lógica para imprimir en pantalla del 1 al 100
- 13. Pseudocódigo
- 14. Encontrar los factores de un número
- 15. ¿Cuál es el factor de un número?
- 16. Lógica para encontrar todos los factores de un número
- 17. Pseudocódigo
- 18. Calcular la tabla de multiplicar de un número
- 19. Lógica para calcular la tabla de multiplicar de un numero
- 20. Pseudocódigo
- 21. Calcular el producto de los dígitos de un número
- 22. Lógica para encontrar el producto de los dígitos de un número paso a paso
- 23. Pseudocódigo
- 24. Bibliografía